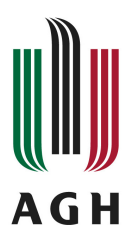

# **Program studiów**

**Kierunek:** Informatyka Stosowana

# **Spis treści**

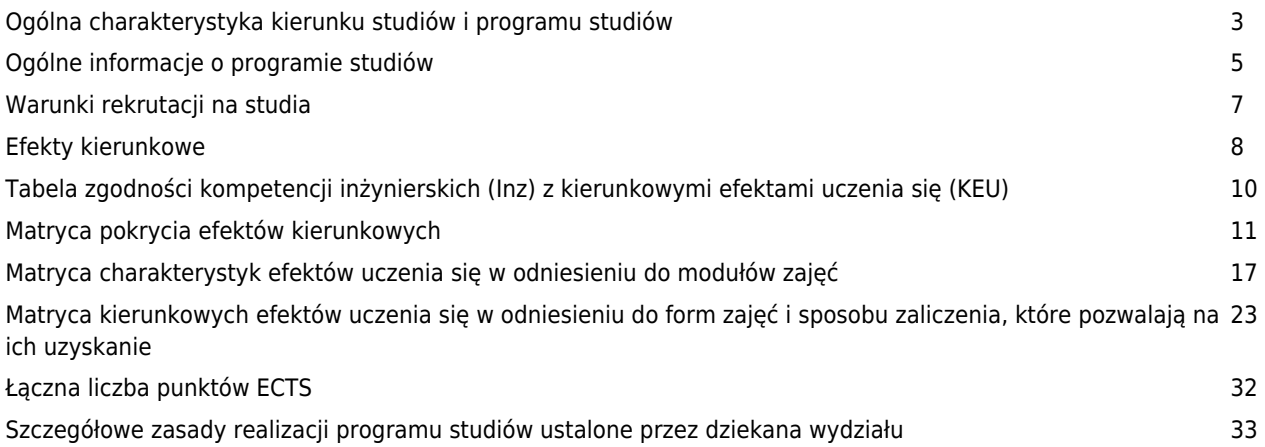

## **Charakterystyka kierunku**

### **Informacje podstawowe**

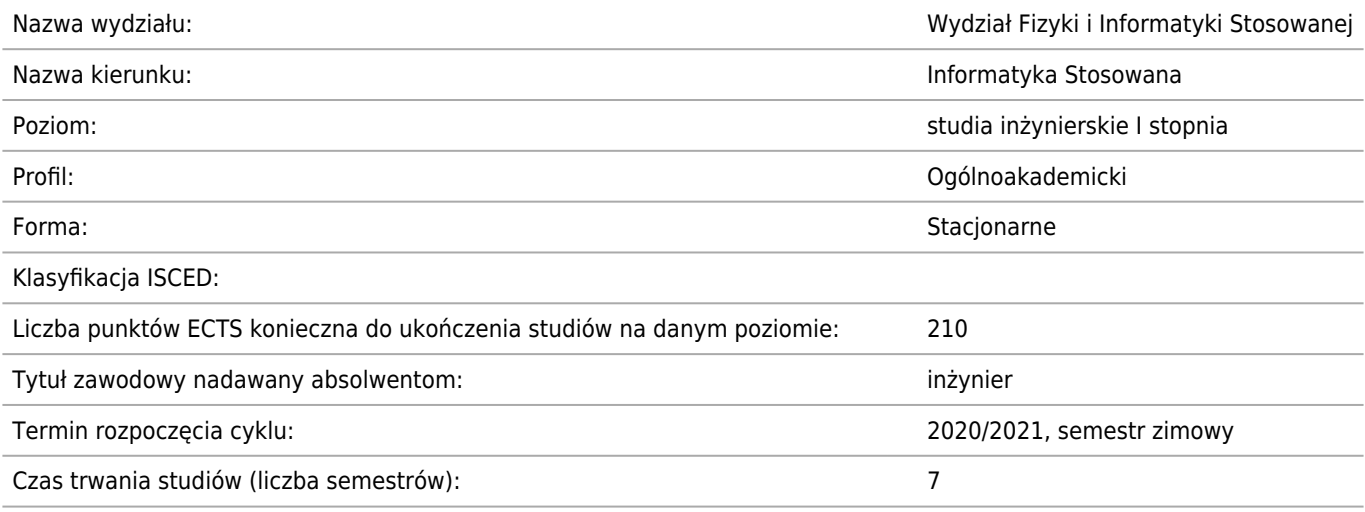

### **Dziedzina/-y nauki, do której/-ych przyporządkowany jest kierunek studiów:**

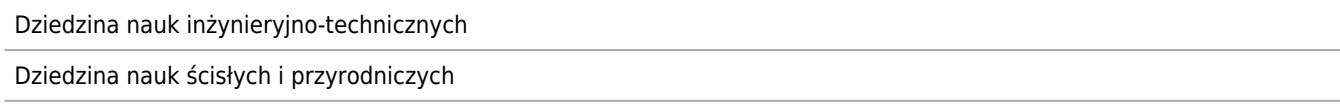

### **Dyscyplina/-y naukowa/-e, do której/-ych przyporządkowany jest kierunek studiów:**

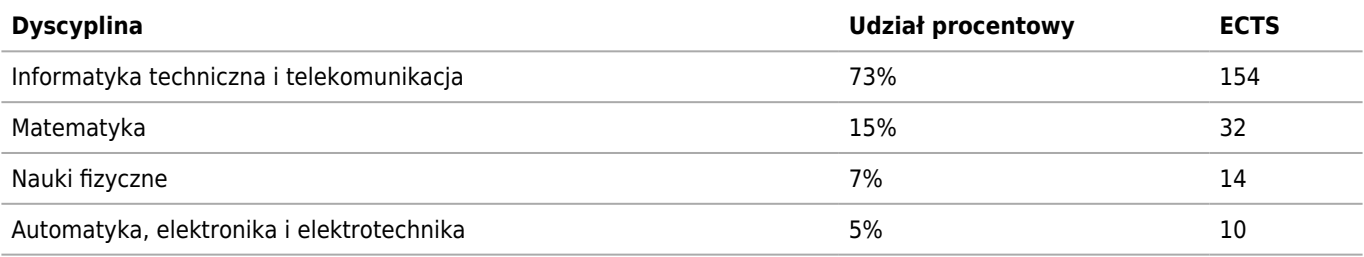

### **Wskazanie związku kierunku studiów ze strategią rozwoju AGH oraz misją AGH**

Studia prowadzone na kierunku Informatyka Stosowana oferują studentom nie tylko zdobycie wiedzy i wykształcenia technicznego, ale dają również możliwość wyrobienia u nich zdolności logicznego, konstruktywnego i asertywnego myślenia oraz zaszczepiają w nich ducha przedsiębiorczości i innowacyjności. Dzięki zdobytej wiedzy i nabytym umiejętnościom, absolwenci tego kierunku nie będą mieli problemów z odnalezieniem się na rynku pracy znajdując zatrudnienie głównie w szybko rozwijającym się sektorze informatycznym przyczyniając się tym samym do wzrostu potencjału gospodarczego zarówno regionu małopolski jak i całego kraju zgodne z założeniami misji AGH.

Dostosowanie programu studiów na kierunku Informatyka Stosowana do wymagań stawianych w Krajowych Ramach Kwalifikacji (KRK) spowodowało, że kierunek ten bardzo dobrze wpisuje się w Strategię Rozwoju Uczelni (w szczególności w kategorii Kształcenie). Zgodnie z wymaganiami Procesu Bolońskiego studia na tym kierunku prowadzone są w modelu dwustopniowym, a studenci oceniani są przy użyciu jednolitego systemu punktowego rozliczenia postępów (ECTS). Zapewniona została w ten sposób pozioma mobilność studentów (możliwość realizacji części programu studiów na innych uczelniach). Absolwenci kierunku Informatyka Stosowana, po ukończeniu 1 stopnia studiów mogą kontynuować kształcenie na innym kierunku lub na innej uczelni (mobilność pionowa). W ramach ustawicznego podnoszenia jakości kształcenia, plan i program studiów jest na bieżąco koordynowany z innymi wydziałami AGH prowadzącymi ten sam kierunek studiów. Informacje o treściach i formie prowadzonych zajęć w ramach kierunku zamieszczone są w Internecie i na bieżąco aktualizowane. Kierunek Informatyka Stosowana wiąże się również z kategorią poszerzanie oferty edukacyjnej zawartej w strategii rozwoju uczelni. W związku z rozwojem nowych technologii informatycznych na etapie tworzenia programu studiów nawiązana została współpraca z firmami z branży informatycznej w celu dostosowania programu kształcenia do aktualnych

wymagań rynku pracy.

### **Informacja na temat uwzględnienia w programie studiów potrzeb społeczno-gospodarczych oraz zgodności zakładanych efektów uczenia się z tymi potrzebami**

Kształtowanie programu, w tym planów studiów odbywa się we współpracy z działającą przy WFiIS Radą Społeczną, a także poprzez bilateralne kontakty z przedstawicielami firm, z którymi wydział współpracuje na poziomie prowadzenia zajęć przez pracowników tych firm, czy też wykonywania prac dyplomowych pod opieką tych pracowników.

### **Ścieżki kształcenia – zakres w języku polskim oraz w języku angielskim**

**Ścieżki dyplomowania – zakres w języku polskim oraz w języku angielskim**

**Nazwy specjalności w języku polskim oraz w języku angielskim**

**Nazwa [pl] Nazwa [en]**

### **Ogólne informacje o programie studiów**

Kierunek: Informatyka Stosowana

### **Ogólne informacje związane z programem studiów (ogólne cele kształcenia oraz możliwości zatrudnienia, typowe miejsca pracy i możliwości kontynuacji kształcenia przez absolwentów)**

Ogólne wykształcenie inżynierskie zdobyte w trakcie studiów może być cennym atutem przy aplikowaniu o pracę. Absolwenci kierunku Informatyka Stosowana oprócz podstawowego wykształcenia informatycznego posiadają też wiedzę i umiejętności typowe dla inżyniera, co może mieć kluczowe znaczenie podczas tworzenia zespołów realizujących projekty z pogranicza informatyki i inżynierii. Absolwenci mogą pracować jako programiści w firmach z sektora informatycznego oraz jako administratorzy systemów informatycznych czy lokalnych sieci komputerowych. Są także zatrudniani przy tworzeniu i/lub obsłudze baz danych we wszelkiego rodzaju instytucjach, których działalność związana jest z przetwarzaniem dużej ilości danych. Wraz ze wzrostem zainteresowania wykorzystaniem wszelkiego rodzaju technologii multimedialnych (zwłaszcza w sieci Internet) zauważalny jest obecnie wzrost ilości ofert pracy dla absolwentów specjalizujących się w cyfrowej obróbce grafiki.

Miejsca pracy: sektor informatyczny, firmy telekomunikacyjne, banki, firmy ubezpieczeniowe, instytuty naukowo-badawcze (zwłaszcza zajmujące się zastosowaniem zaawansowanych metod numerycznych w technice, medycynie i ochronie środowiska), korporacyjne centra badawcze, firmy handlowe i usługowe, jednostki administracji publicznej. Jak wskazują prowadzone badania ponad 84% absolwentów kierunku znajduje pracę w ciągu miesiąca od ukończenia studiów. Połowa absolwentów kierunku w pierwszej pracy otrzymuje wynagrodzenie brutto powyżej 5500 zł.

### **Informacja na temat uwzględnienia w programie studiów wniosków z analizy wyników monitoringu karier zawodowych studentów i absolwentów**

Absolwenci wszystkich kierunków studiów na WFiIS zajmują czołowe lokaty w raportach z Elektronicznych Losów Absolwentów zarówno pod względem wysokości zarobków, czasu poszukiwania pracy jak i wskaźnika zatrudnienia. Przy kształtowaniu programu, w tym planów studiów brane są pod uwagę wyniki badań ankietowych prowadzonych przez Centrum Karier AGH. W przypadku stwierdzenia niepokojących symptomów Wydziałowe zespoły Audytu Dydaktycznego i Jakości Kształcenia wysuwają propozycję zmian mających wyjść na przeciw zmieniającym się wymaganiom rynku pracy.

### **Informacja na temat uwzględnienia w programie studiów wymagań i zaleceń komisji akredytacyjnych, w szczególności Polskiej Komisji Akredytacyjnej i środowiskowych komisji akredytacyjnych**

Uwagi i zalecenia z raportów Polskiej Komisji Akredytacyjnej są konsekwentnie uwzględniane przy kształtowaniu programu, w tym planów studiów.

### **Informacja na temat uwzględnienia w programie studiów przykładów dobrych praktyk**

Wydziałowe zespoły Audytu Dydaktycznego oraz Jakości Kształcenia corocznie proponują modyfikacje planów studiów wynikające z analizy Katalogu dobrych praktyk wypracowanego przez zespoły uczelniane zajmujące się analizą i usprawnianiem procesów dydaktycznych.

### **Informacja na temat współdziałania w zakresie przygotowania programu studiów z interesariuszami zewnętrznymi, w szczególności stowarzyszeniami i organizacjami zawodowymi, społecznymi**

Kształtowanie programu, w tym planów studiów odbywa się przy wykorzystaniu działającej przy WFiIS Rady Społecznej, która przekazuje ew. uwagi co do pożądanych zmian w tym zakresie.

### **Wymiar, zasady i forma odbywania praktyk zawodowych**

\* Obowiązkowym elementem planu studiów na każdym z kierunków są trwające 160 godzin praktyki zawodowe, organizowane po szóstym semestrze studiów 1. stopnia, za które w momencie ich zaliczenia student otrzymuje 6 ECTS.

\* Celem praktyk zawodowych jest zdobycie przez studenta wiedzy, umiejętności praktycznych i kompetencji niezbędnych do wykonywania pracy zawodowej, skonfrontowanie zdobytej wiedzy z praktyką i kreowanie właściwej motywacji do pracy.

\* Praktyki zawodowe odbywają się w oparciu o zawierane z zakładem pracy ,,Porozumienie o prowadzeniu praktyk''

określającym między innymi plan praktyki.

## **Warunki rekrutacji na studia**

Kierunek: Informatyka Stosowana

#### **Opis kompetencji oczekiwanych od kandydata ubiegającego się o przyjęcie na studia**

Kandydat na studia powinien charakteryzować się zamiłowaniem zarówno do przedmiotów ścisłych (matematyka i fizyka) jak i technicznych (informatyka i elektrotechnika).

### **Warunki rekrutacji, z uwzględnieniem laureatów oraz finalistów olimpiad stopnia centralnego, a także laureatów konkursów międzynarodowych oraz ogólnopolskich**

Zasady i warunki rekrutacji określa Uchwała nr 97/2019 Senatu AGH z dnia 26 czerwca 2019 r. w sprawie warunków, trybu oraz terminu rozpoczęcia i zakończenia rekrutacji na pierwszy rok studiów pierwszego i drugiego stopnia w roku akademickim 2020/2021.

### **Przewidywany limit przyjęć na studia wraz ze wskazaniem minimalnej liczby osób przyjętych, warunkującej uruchomienie edycji studiów**

Minimalna liczba studentów: 15 Maksymalna liczba studentów: 105

# **Efekty uczenia się**

Kierunek: Informatyka Stosowana

### **Wiedza**

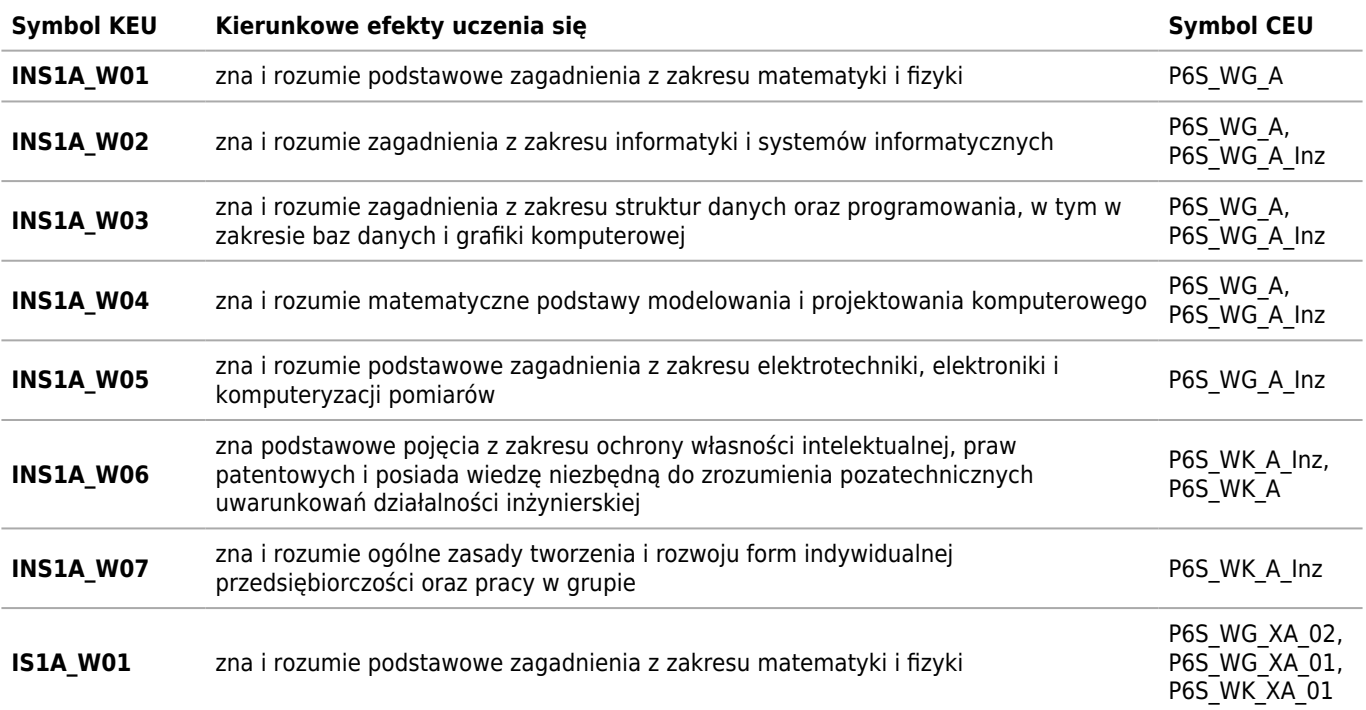

# **Umiejętności**

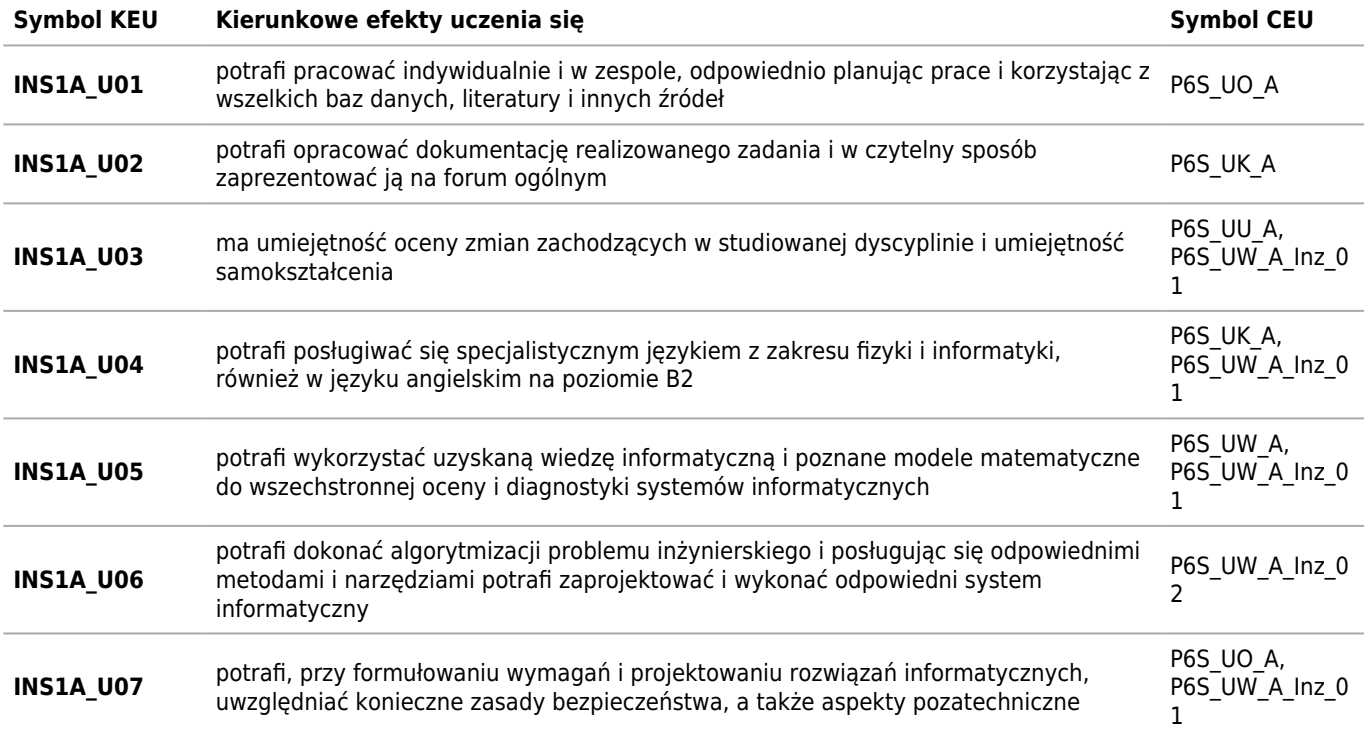

# **Kompetencje społeczne**

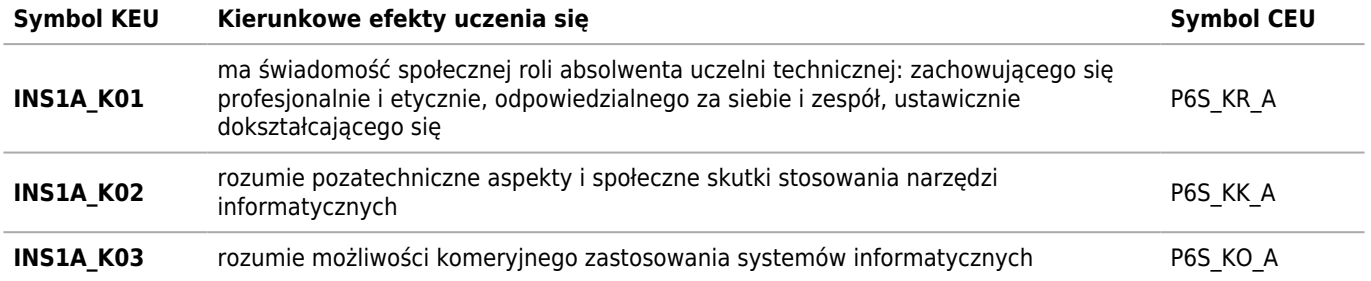

# **Tabela zgodności kompetencji inżynierskich (Inz) z kierunkowymi efektami uczenia się (KEU)**

Kierunek: Informatyka Stosowana

### **Wiedza**

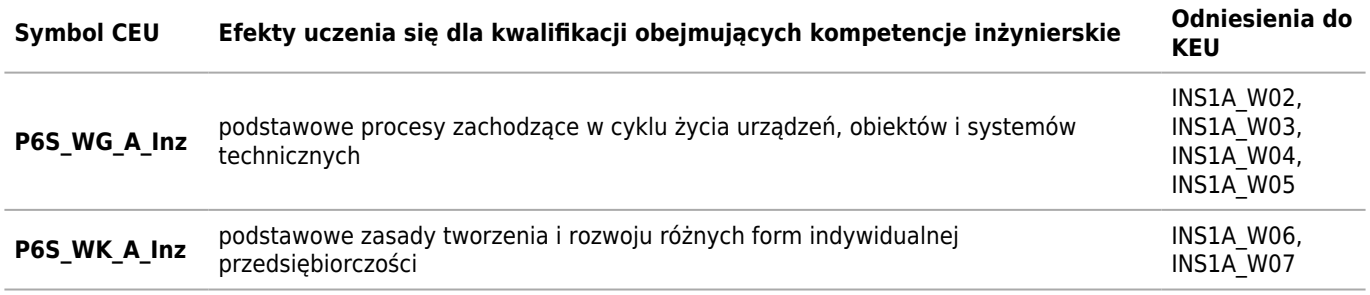

# **Umiejętności**

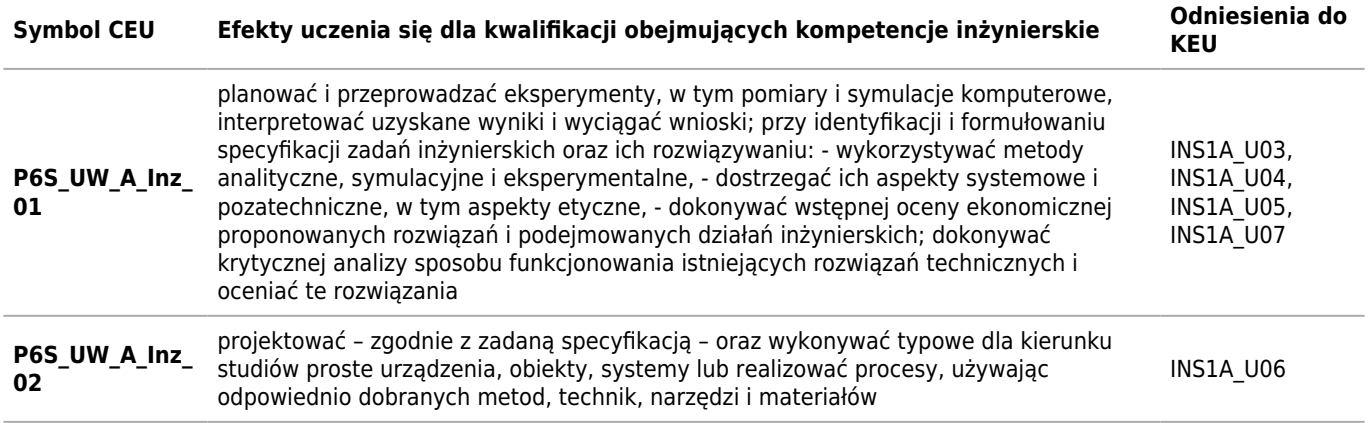

# **Matryca pokrycia efektów kierunkowych**

Kierunek: Informatyka Stosowana

### **2020/2021/S/Ii/FiIS/INS/all**

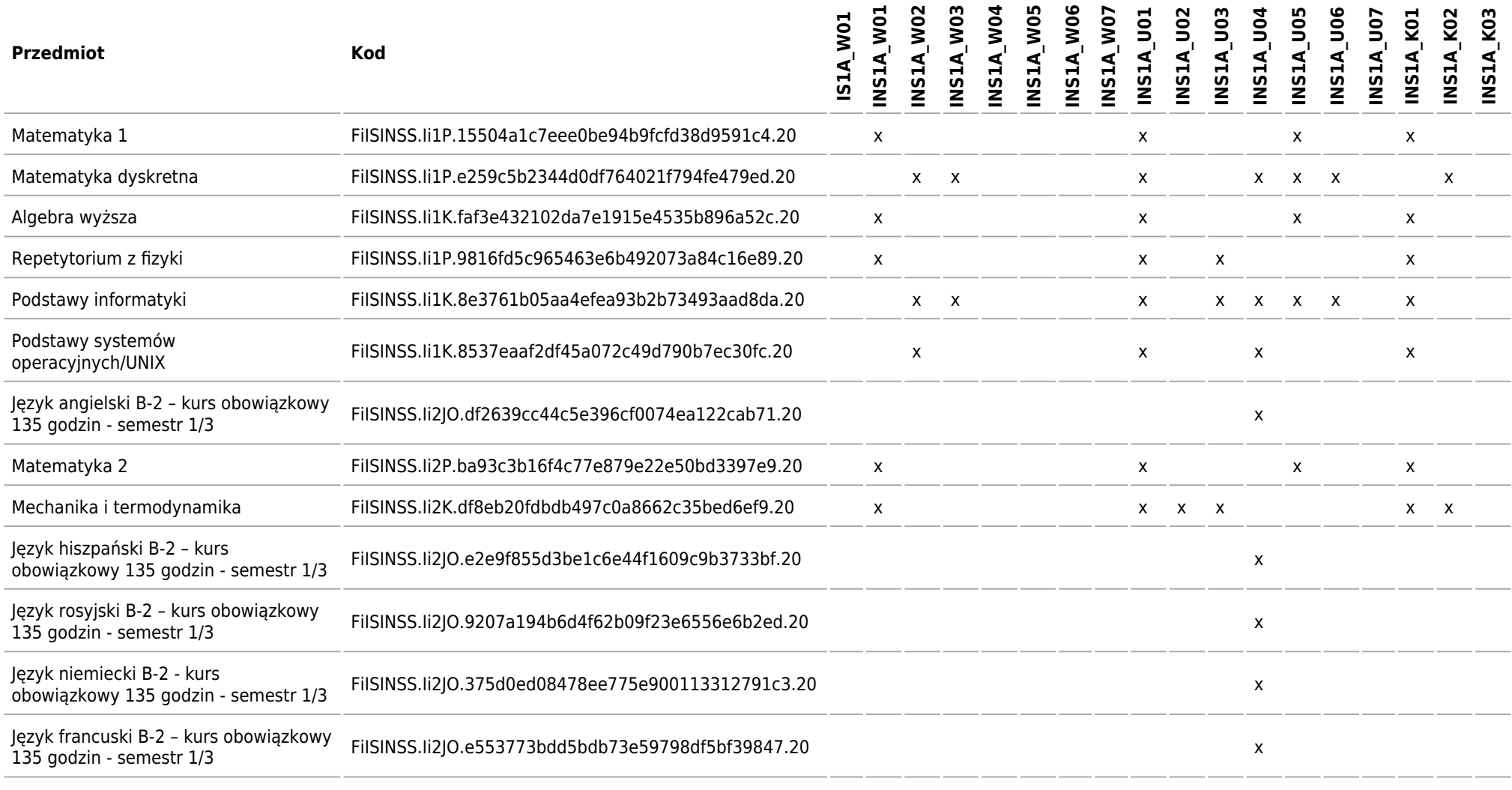

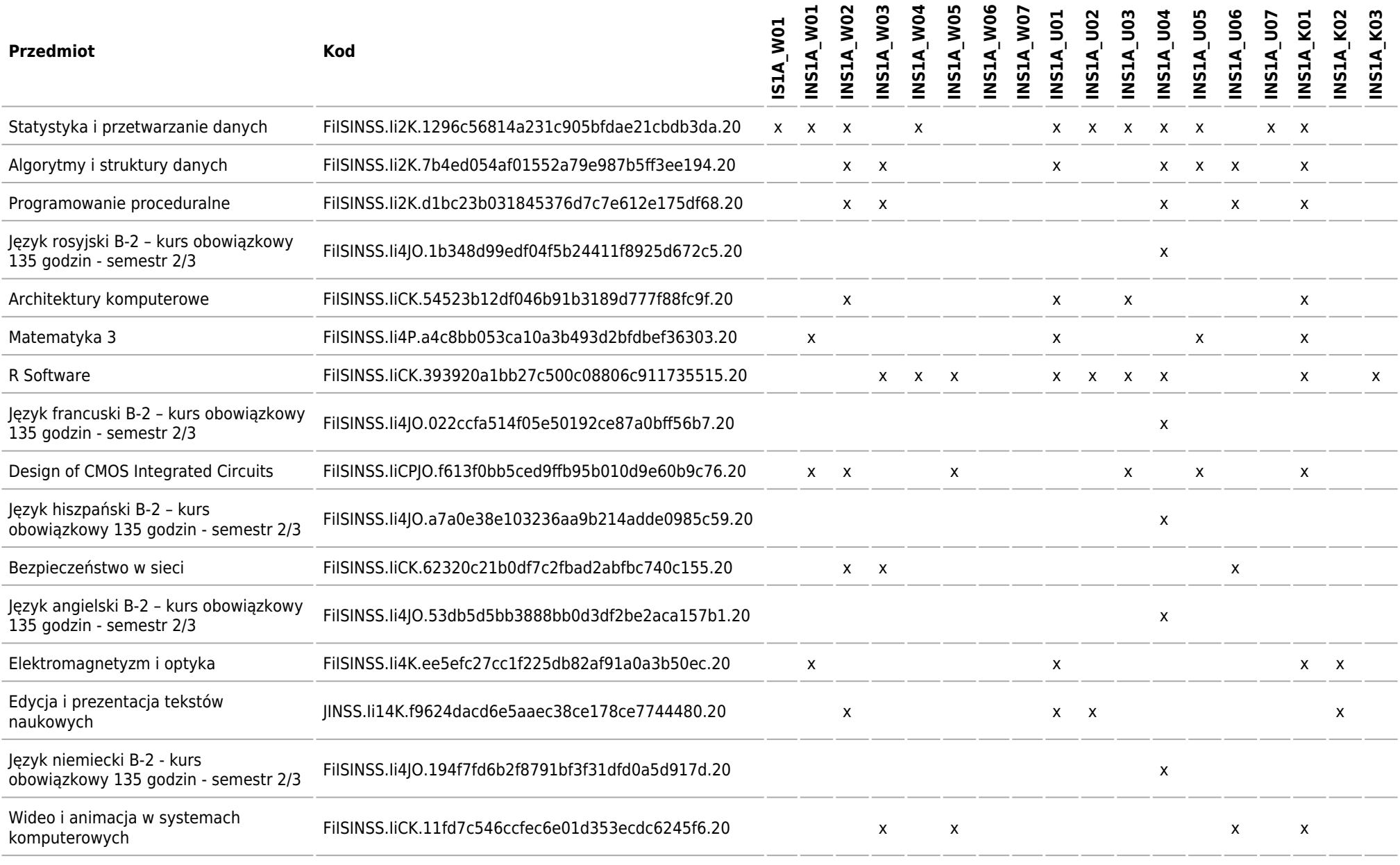

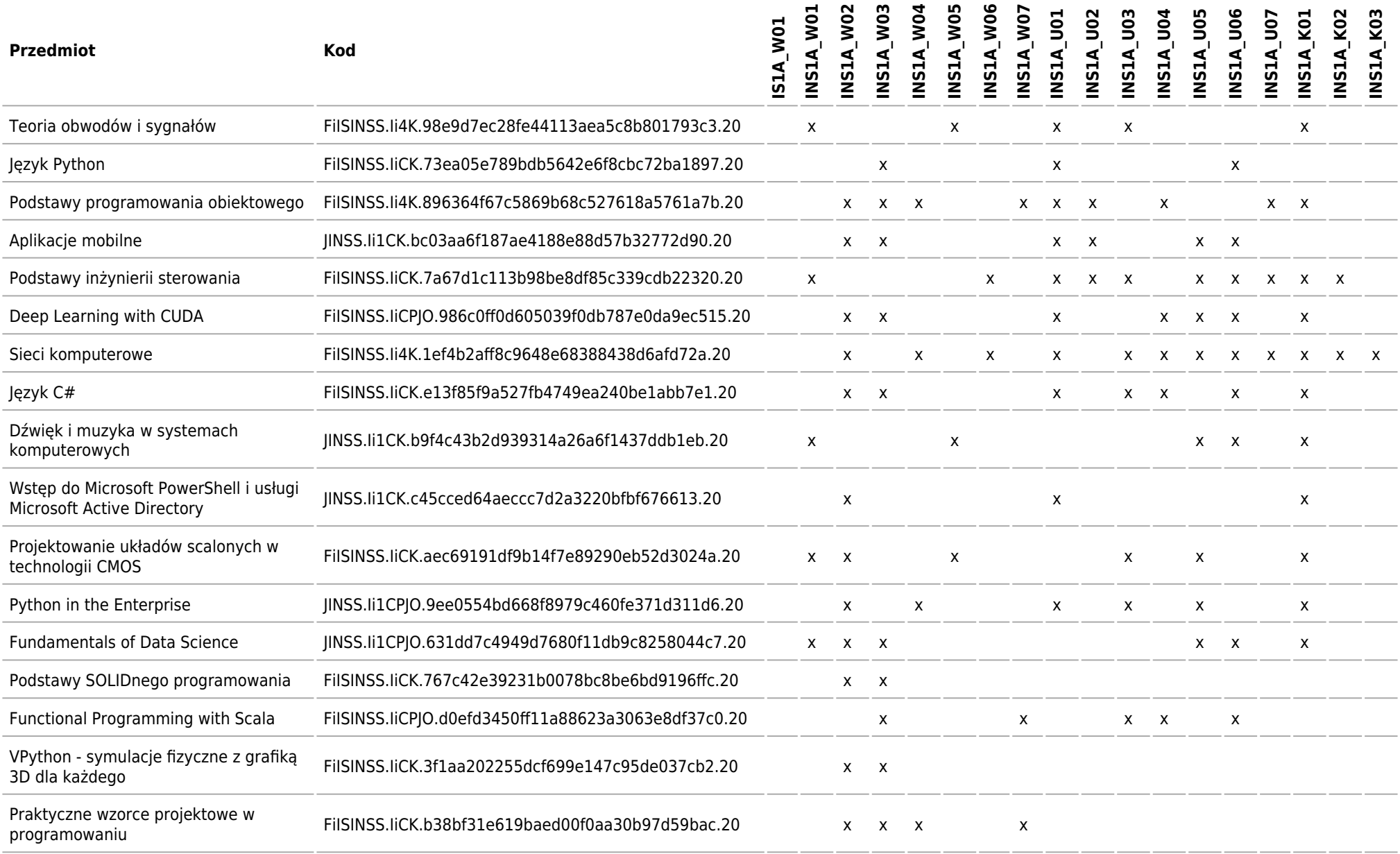

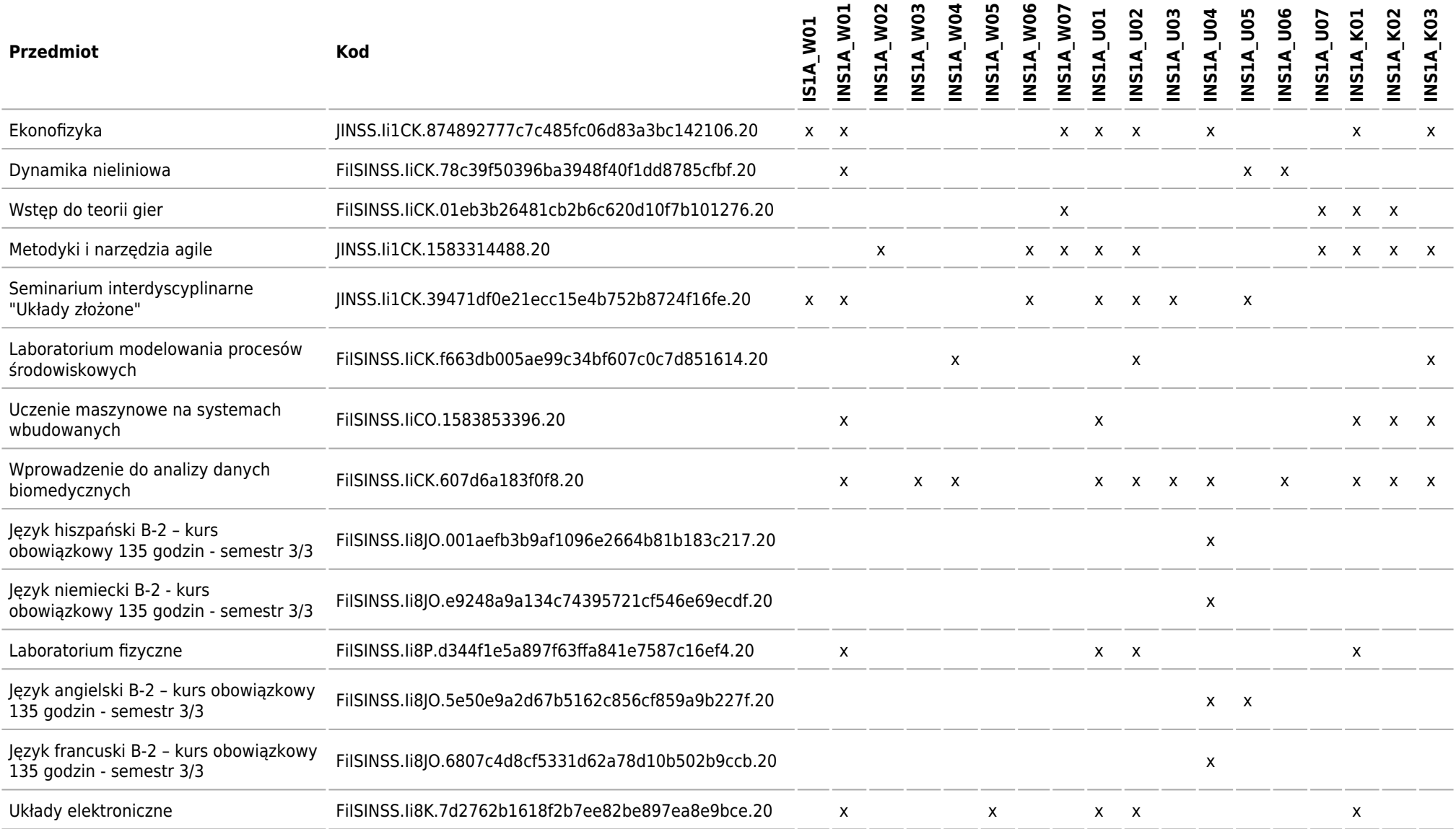

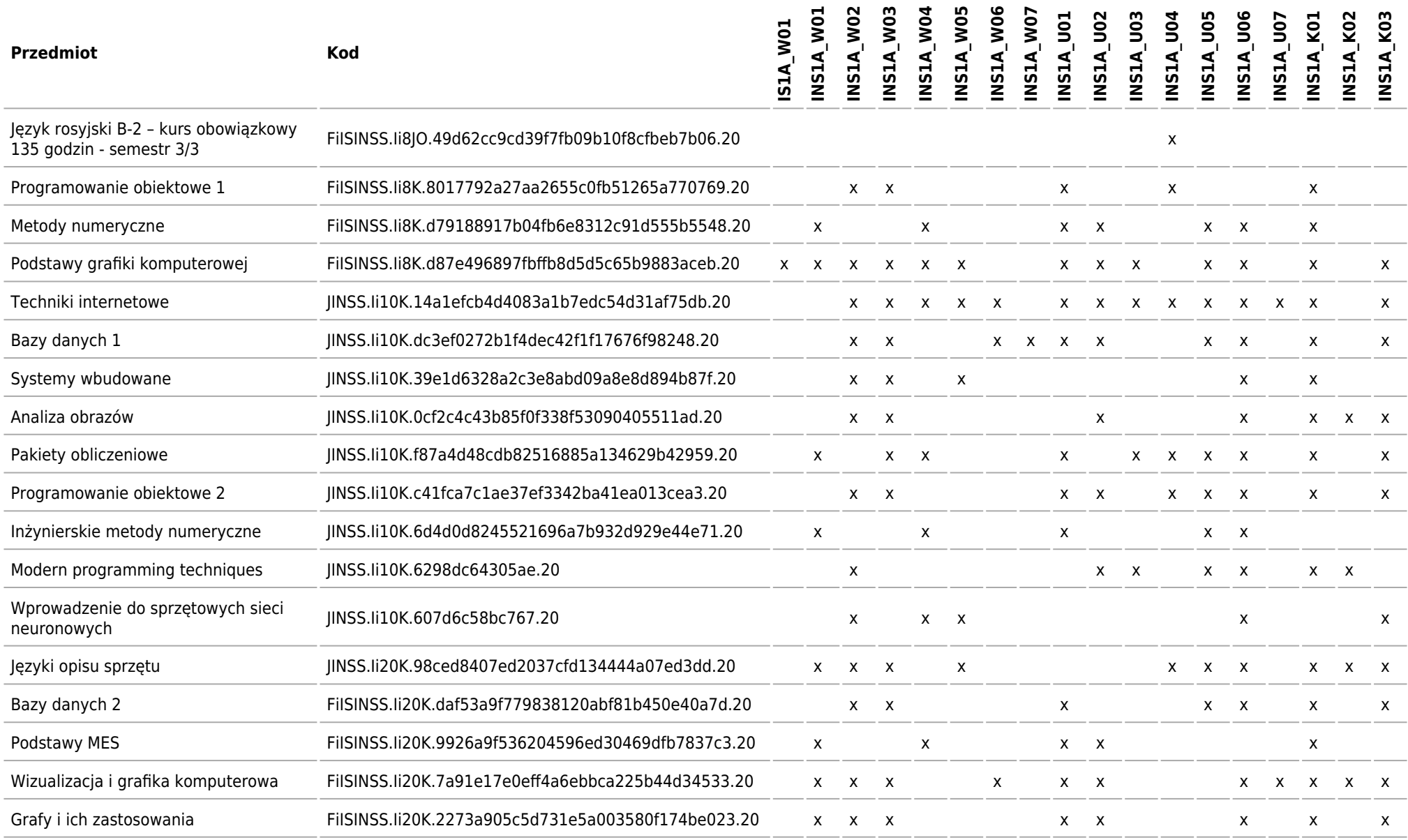

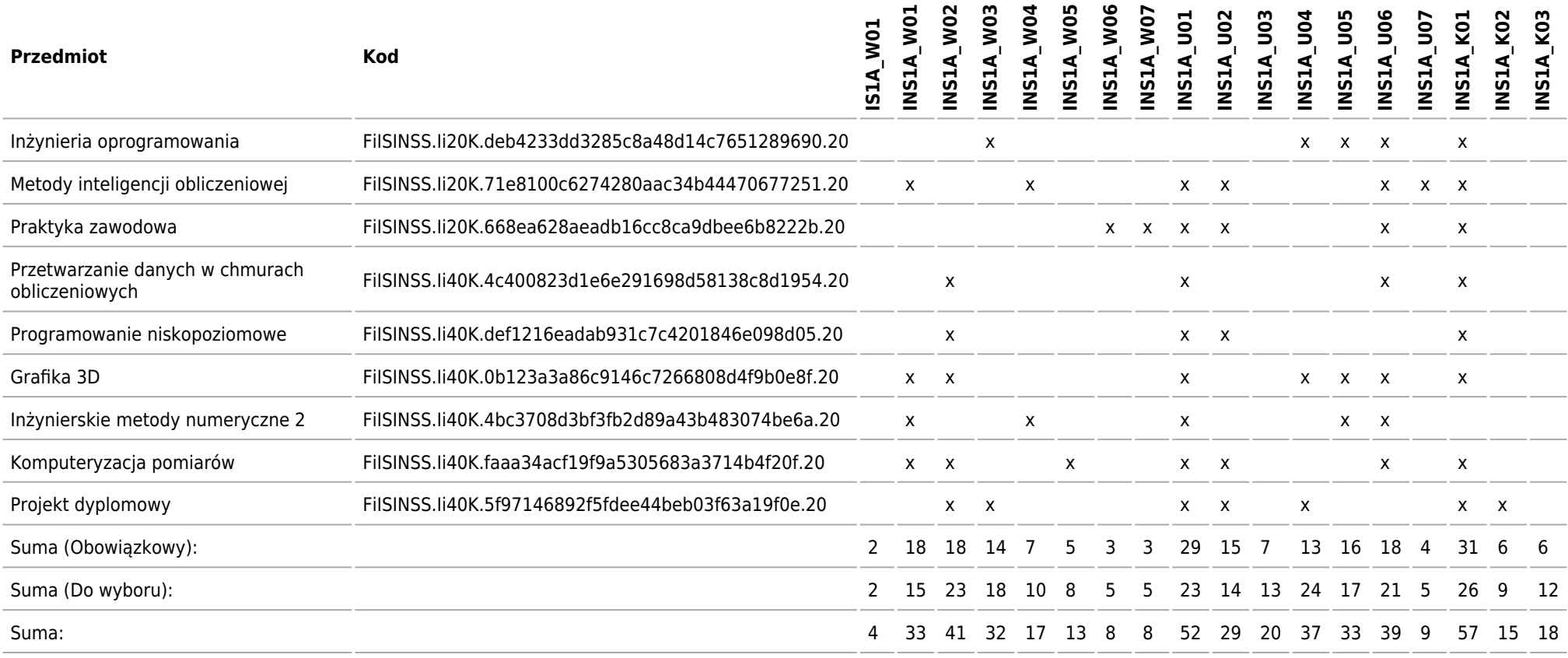

# **Matryca charakterystyk efektów uczenia się w odniesieniu do modułów zajęć**

Kierunek: Informatyka Stosowana

### **2020/2021/S/Ii/FiIS/INS/all**

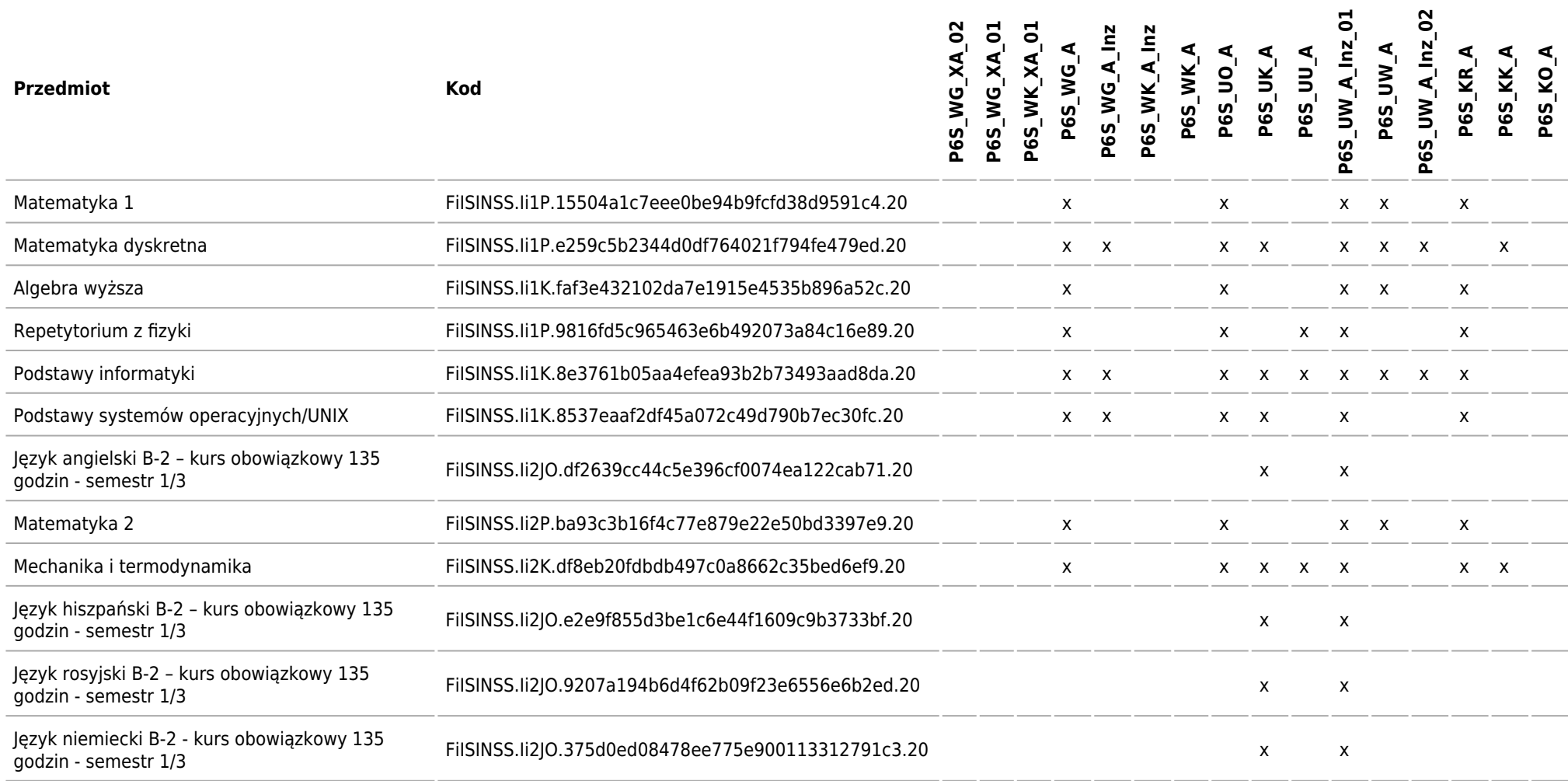

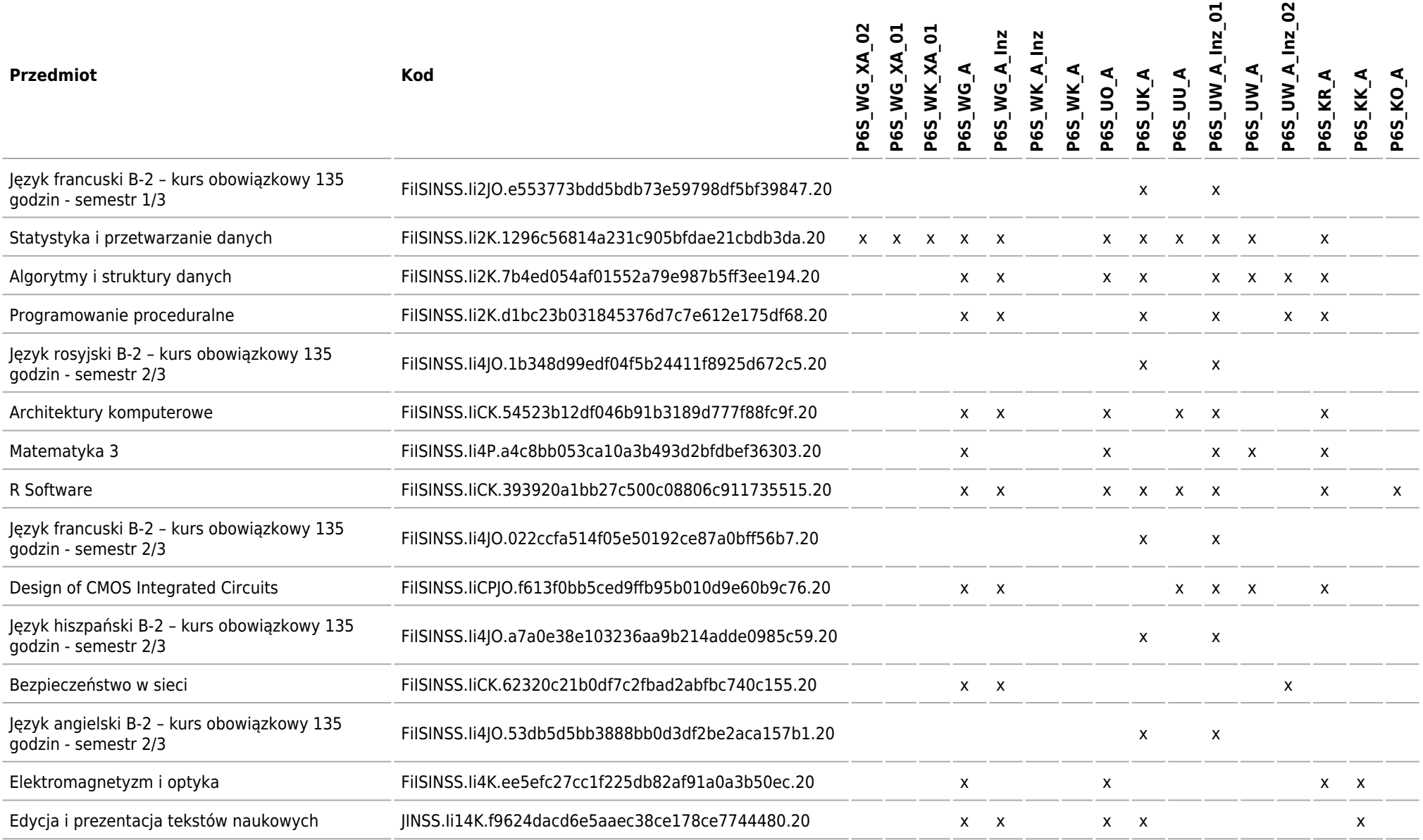

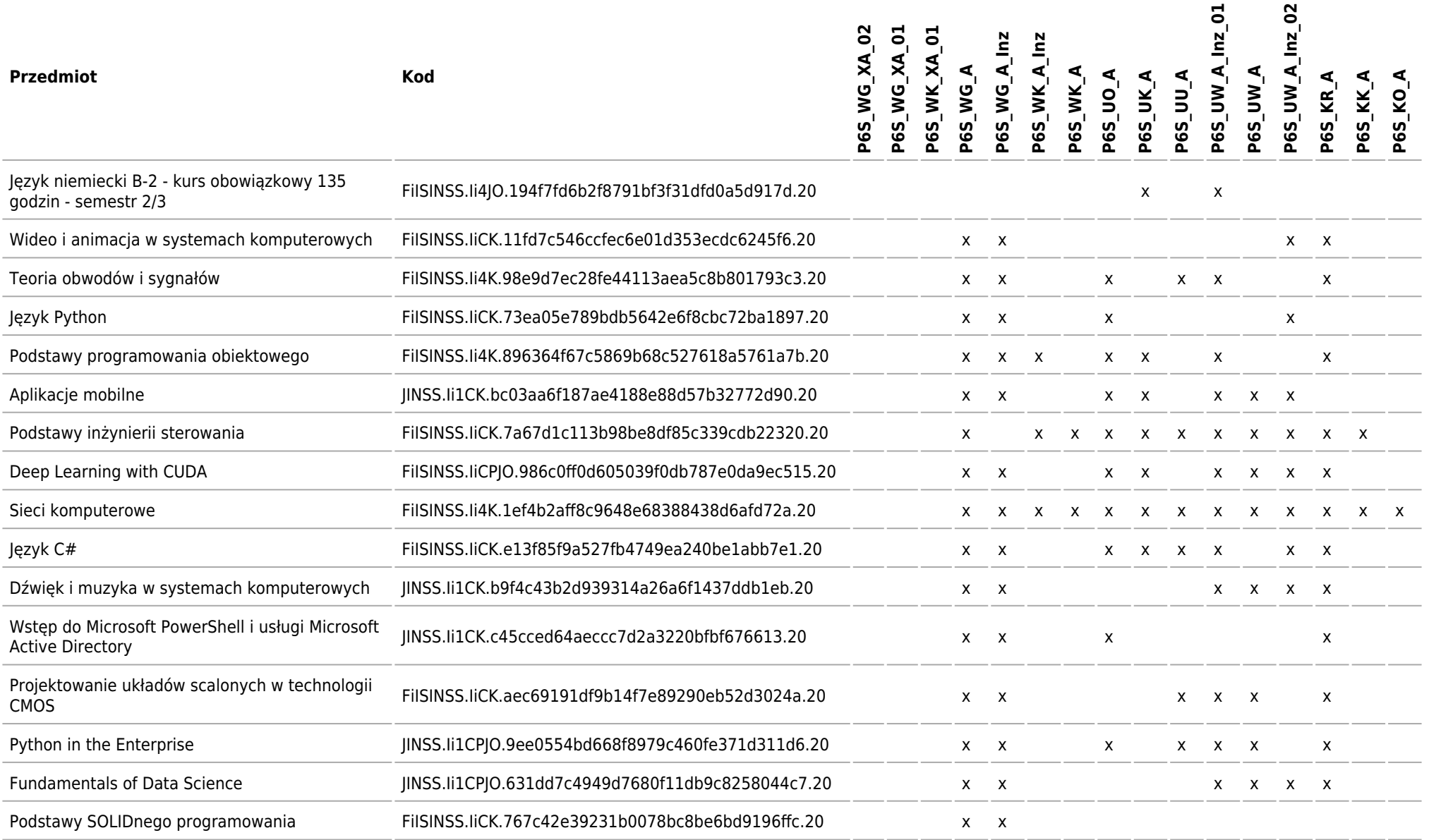

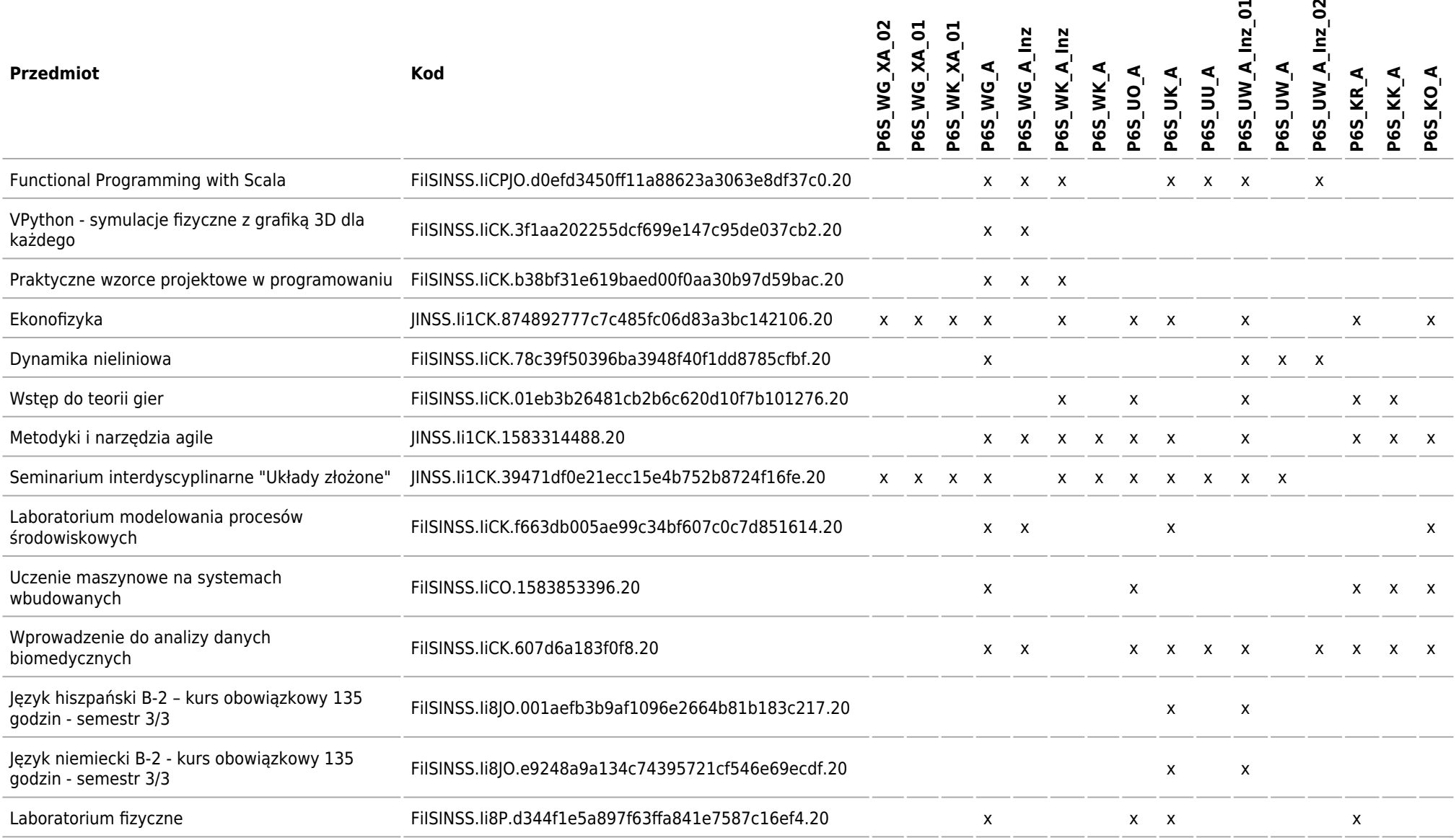

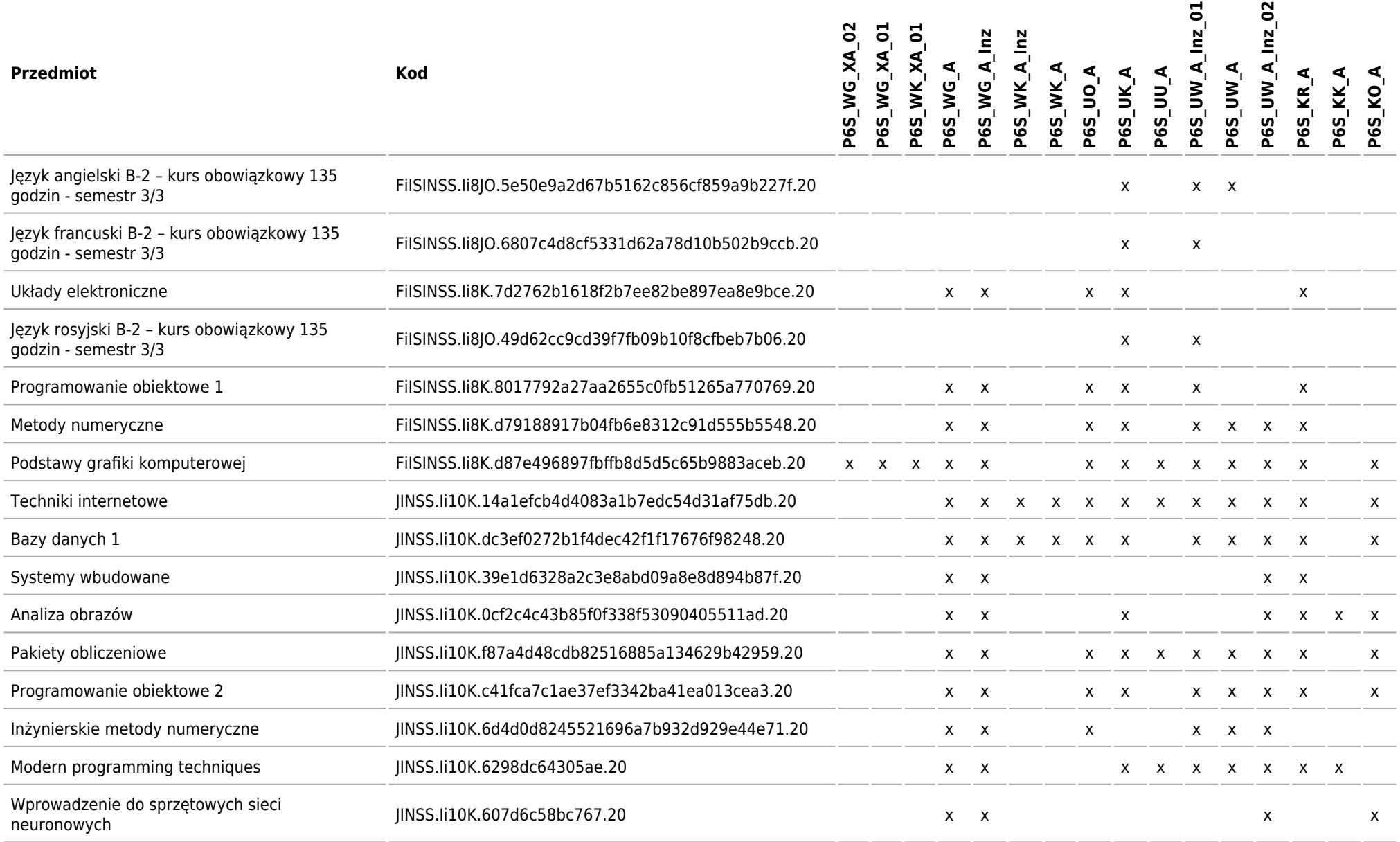

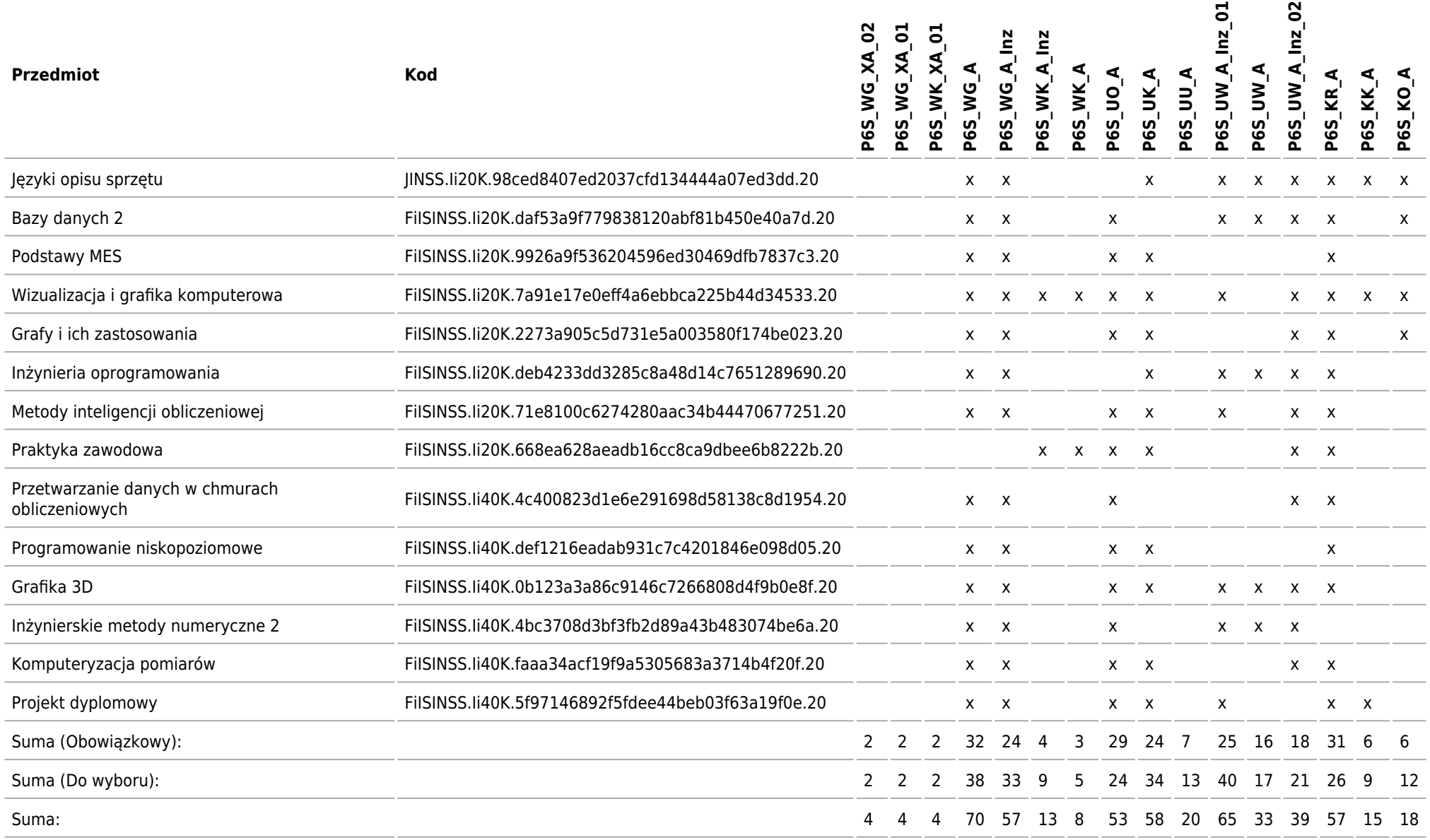

# **Matryca kierunkowych efektów uczenia się w odniesieniu do form zajęć i sposobu zaliczenia, które pozwalają na ich uzyskanie**

Kierunek: Informatyka Stosowana

**2020/2021/S/Ii/FiIS/INS/all**

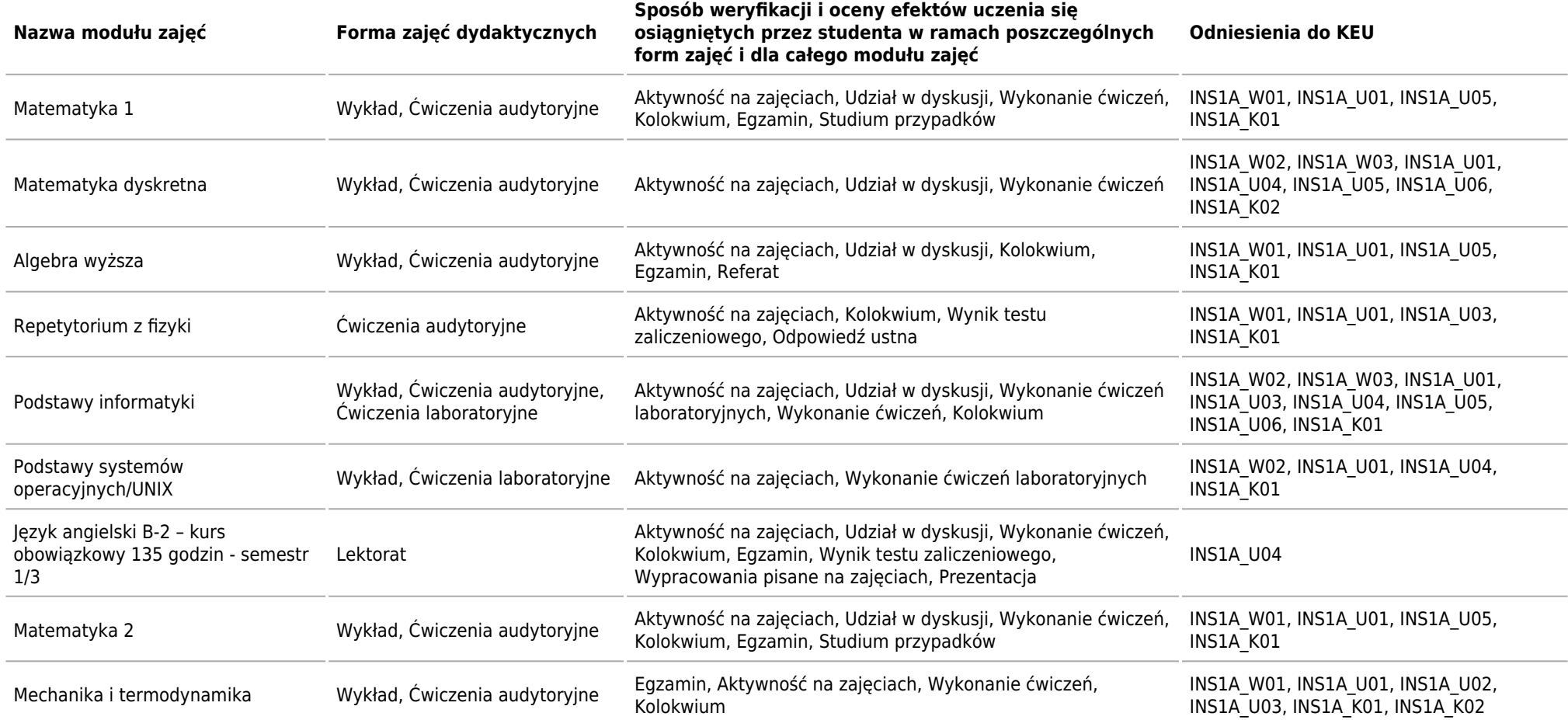

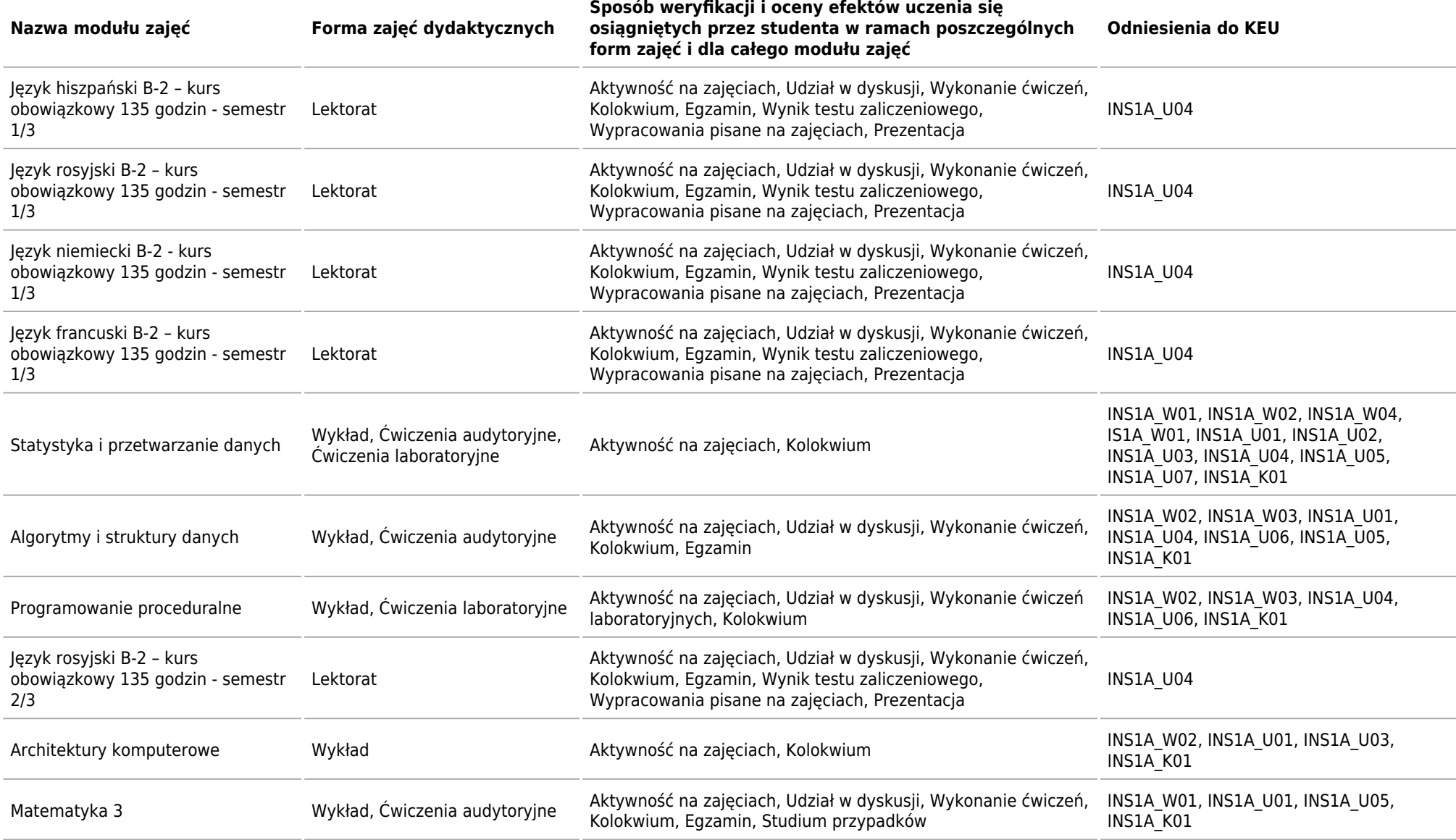

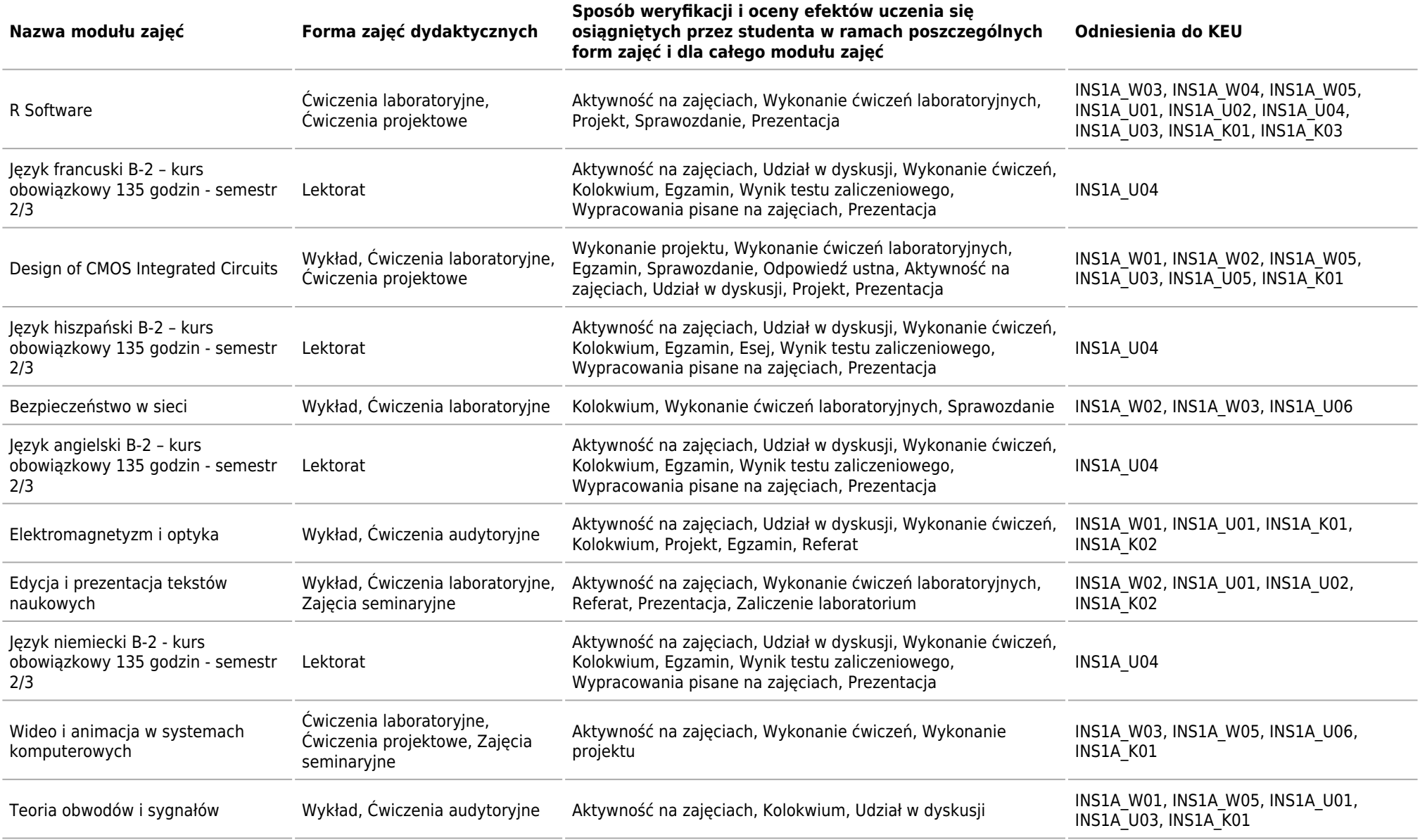

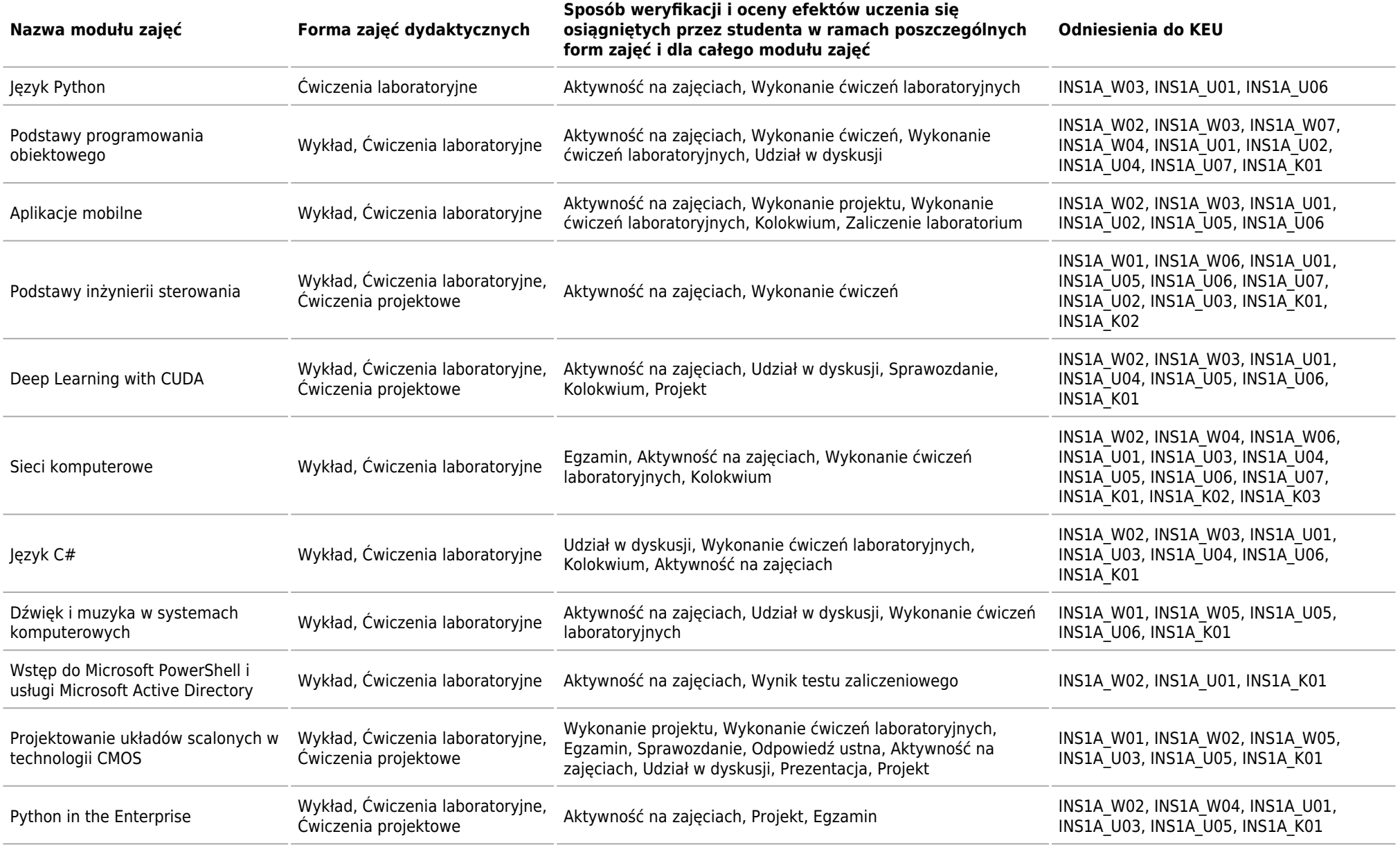

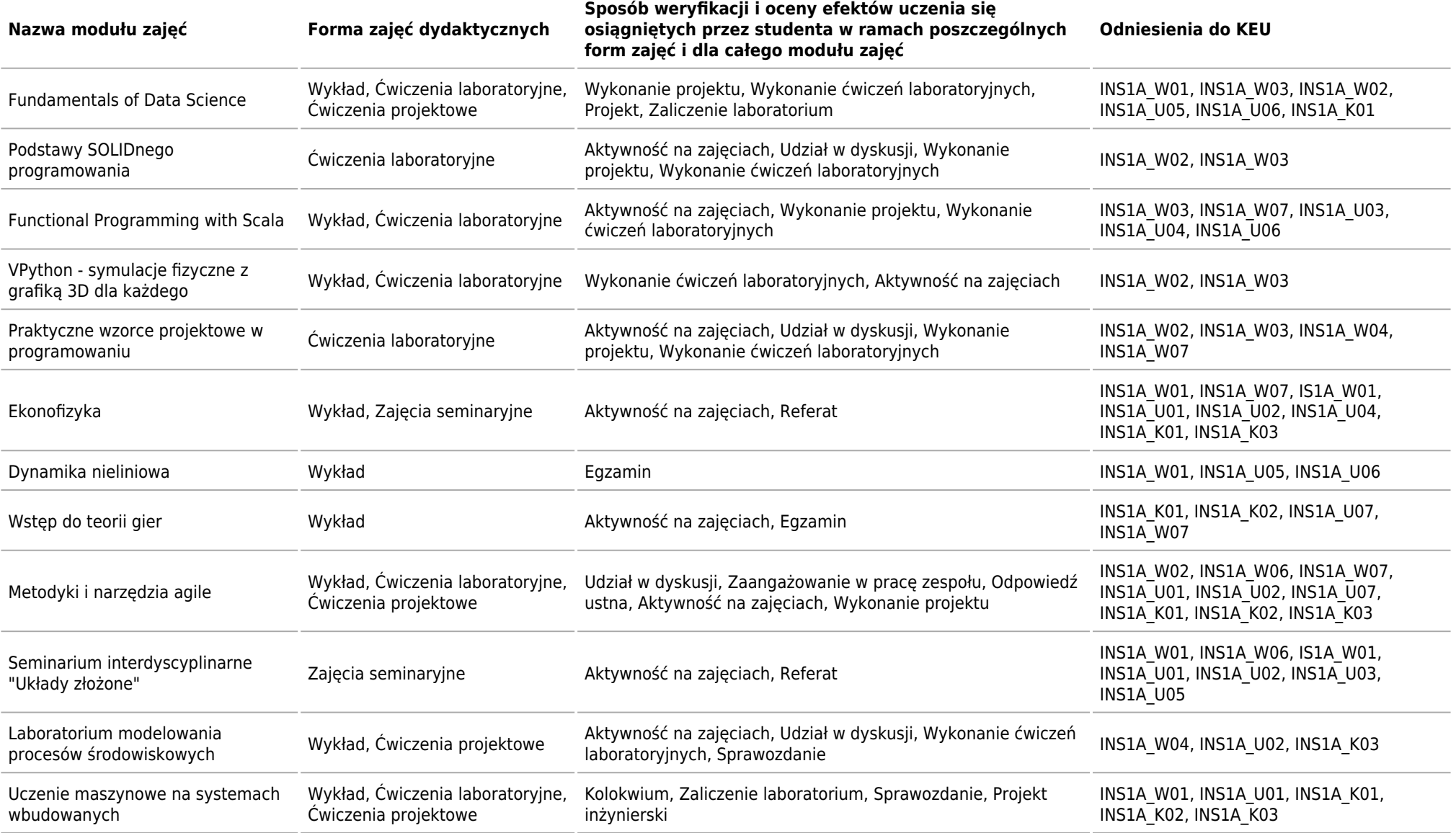

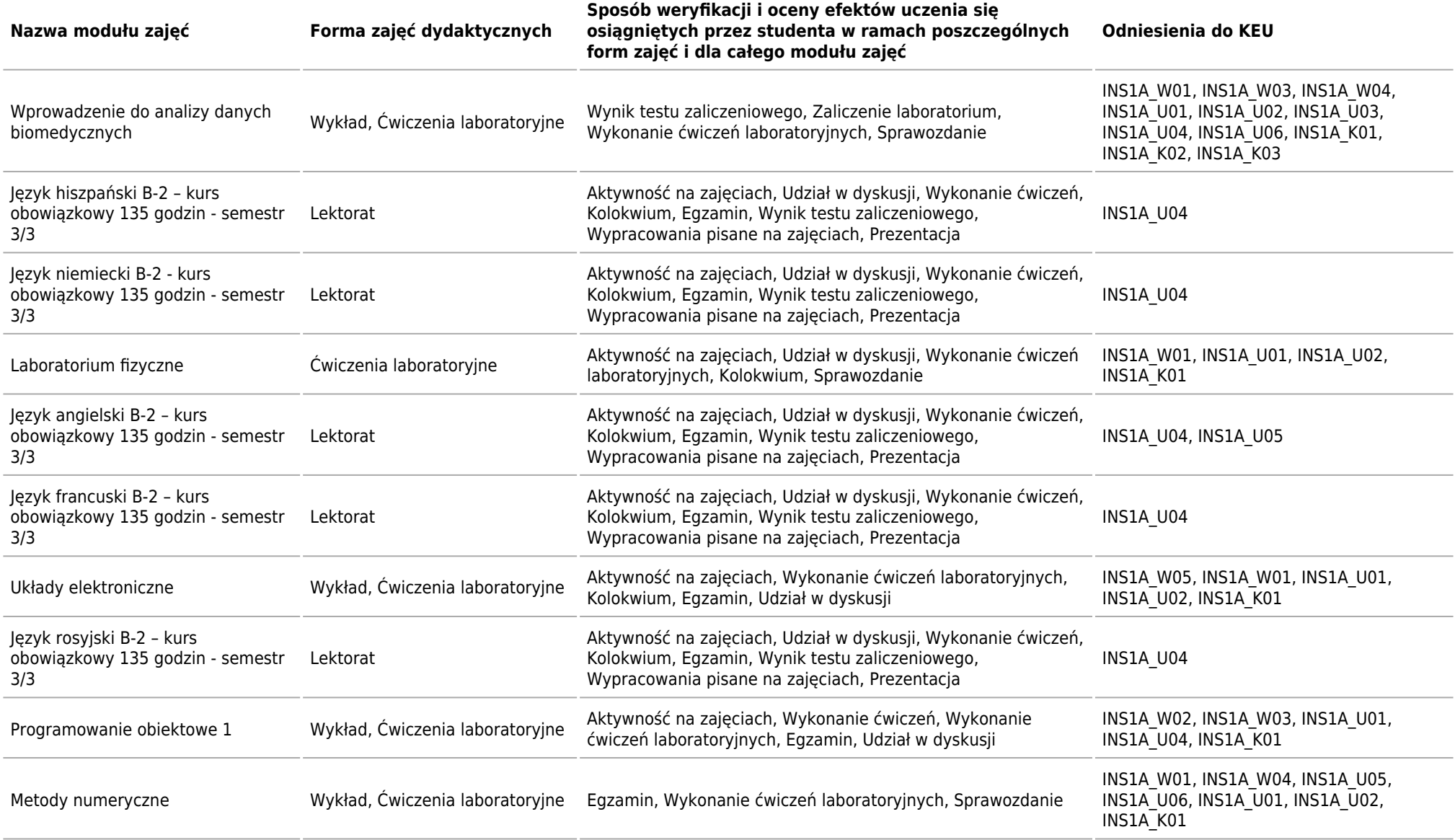

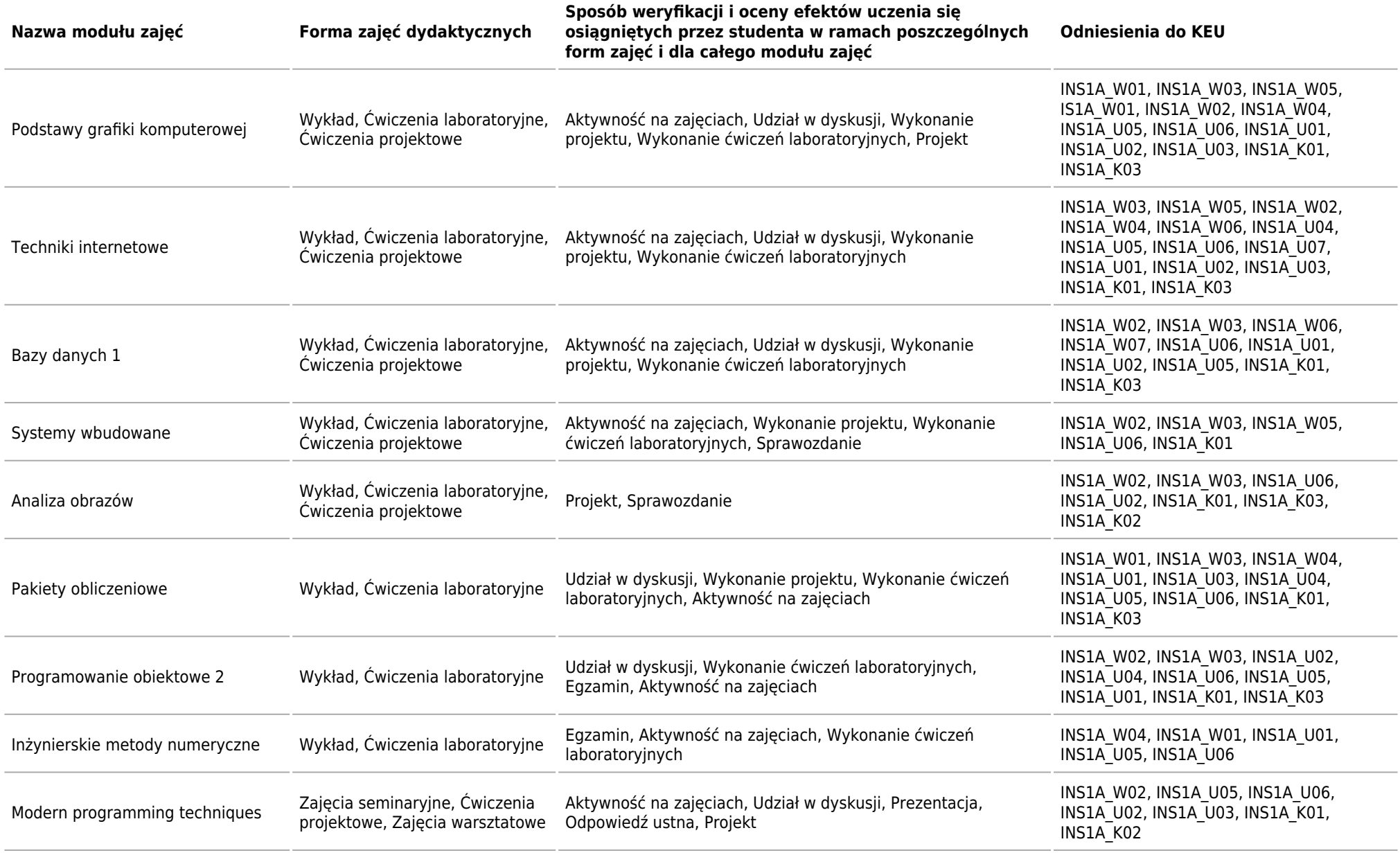

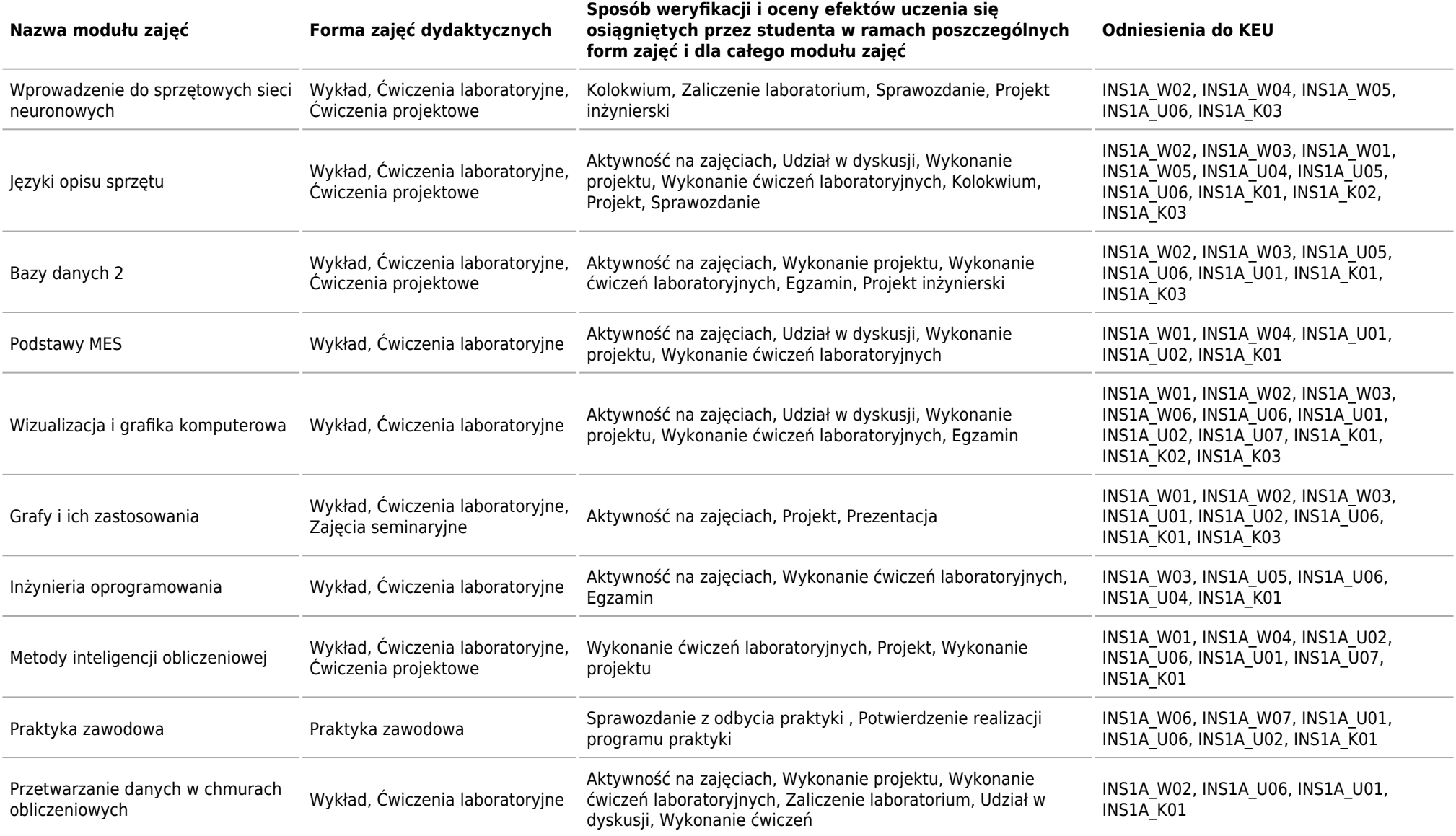

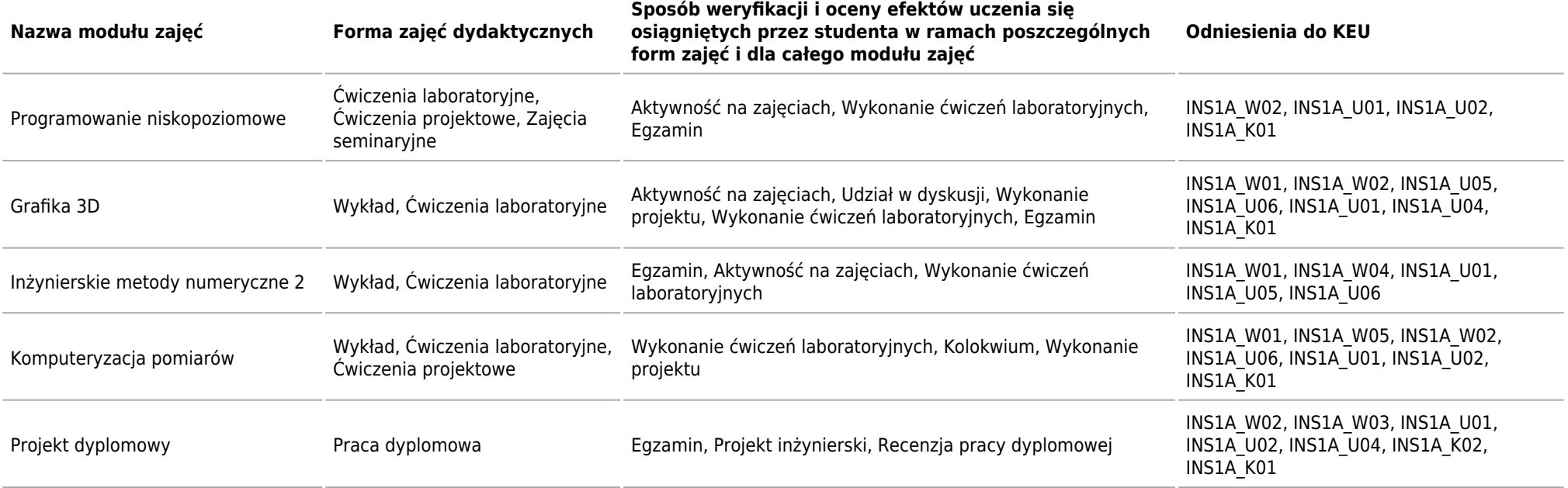

## **ECTS**

Kierunek: Informatyka Stosowana

### **Łączna liczba punktów ECTS, którą student musi uzyskać w ramach:**

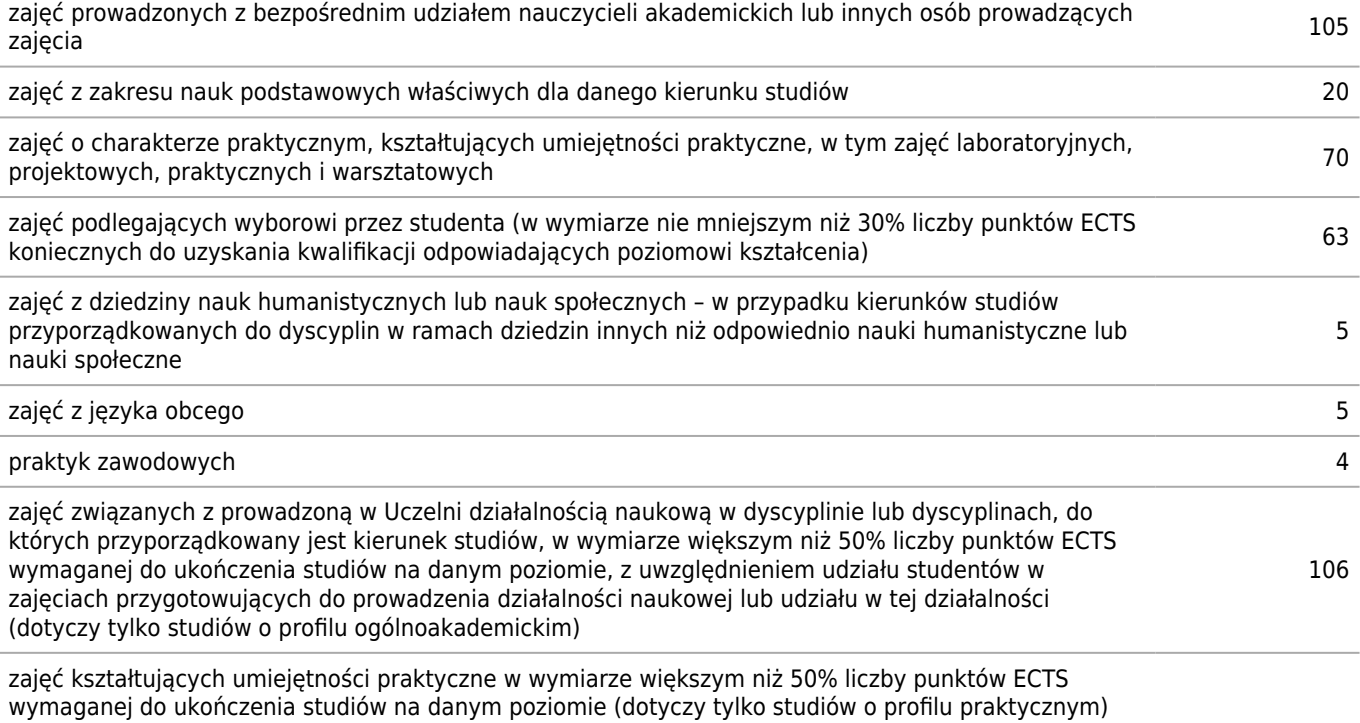

### **Szczegółowe zasady realizacji programu studiów ustalone przez dziekana wydziału (tzw. zasady studiowania)**

Kierunek: Informatyka Stosowana

### **Zasady wpisu na kolejny semestr**

Aby uzyskać wpis na kolejny semestr, należy złożyć w dziekanacie w terminie wskazanym przez Dziekana semestralny plan zajęć.

#### **Zasady wpisu na kolejny semestr studiów w ramach tzw. dopuszczalnego deficytu punktów ECTS**

Deficyt punktów nie może przekraczać tuzina punktów ECTS. Dodatkowo:

- warunkiem wpisu na semestr drugi jest zaliczenie modułu: **Matematyka 1**;
- warunkiem wpisu na semestr trzeci jest zaliczenie modułu: **Matematyka 2**;
- warunkiem wpisu na semestr siódmy jest zaliczenie wszystkich wymaganych planem studiów zajęć oraz wybór tematu projektu dyplomowego.

### **Dopuszczalny deficyt punktów ECTS**

12

### **Organizacja zajęć w ramach tzw. bloków zajęć (tj. taka organizacja przedmiotów lub poszczególnych form zajęć, która zakłada odstępstwa od cykliczności prowadzenia zajęć w poszczególnych tygodniach w danym semestrze studiów)**

Decyzje o organizacji zajęć w formie bloków zajęć podejmuje Prodziekan ds. Kształcenia na wniosek Koordynatora przedmiotu złożony wraz z preferencjami odnośnie harmonogramu w semestrze poprzedzającym prowadzenie zajęć.

#### **Semestry kontrolne**

1, 2, 6

### **Zasady odbywania studiów według indywidualnej organizacji studiów**

Student może rozpocząć studia indywidualne od piątego semestru studiów 1. stopnia, jeżeli jego średnia ocena z dotychczasowych studiów jest nie niższa niż 4,0 oraz posiada oświadczenie nauczyciela akademickiego, stwierdzające, że podejmie się on opieki nad indywidualnym programem studiów.

#### **Warunki realizacji praktyk zawodowych, w tym w szczególności system kontroli praktyk i ich zaliczania**

- Nadzór nad wyborem, realizacją i zaliczeniem praktyk zawodowych dla każdego z kierunków sprawuje Pełnomocnik Dziekana ds. Praktyk Studenckich powoływany przez Dziekana na okres kadencji władz dziekańskich.
- W trakcie odbywania praktyki zawodowej student uzupełnia dziennik praktyk.
- Praktyka zawodowa kończy się wystawieniem zaświadczenia o jej ukończeniu przez zewnętrznego opiekuna praktyki.
- Student przygotowuje krótkie sprawozdanie z przebiegu praktyki zawodowej (tzw. raport praktykanta).
- Sprawozdanie z przebiegu praktyki zawodowej weryfikowane jest przez Pełnomocnika Dziekana ds. Praktyk Studenckich.
- Na podstawie złożonych dokumentów (dziennika praktyk, zaświadczenia o ukończeniu praktyki oraz sprawozdania z przebiegu praktyk) i zgodnie z Regulaminem studiów wyższych AGH praktyka zawodowa zaliczana jest przy użyciu zapisu ,,zaliczono".

#### **Zasady obieralności modułów zajęć**

- 1. Jako przedmioty obieralne mogą zostać zaliczone przedmioty z Uczelnianej Bazy Przedmiotów Obieralnych bądź z oferty Wydziału.
- 2. Wyboru przedmiotów w Uczelnianej Bazie Przedmiotów Obieralnych studenci dokonują na zasadach określonych w

aktualnym zarządzeniu Rektora AGH dotyczącym jej działania.

- 3. Wyboru przedmiotów z oferty wydziałowej studenci dokonują za pośrednictwem systemów teleinformatycznych Uczelni w terminach i na zasadach każdorazowo określanych przez Dziekana Wydziału.
- 4. W semestrze poprzedzającym realizację grup tematycznych przedmiotów obieralnych (Bazy danych; Metody numeryczne; Systemy wbudowane i rekonfigurowalne; Technologie gier komputerowych) student wybiera w formie i terminie określonym przez Dziekana Wydziału grupy tematyczne do realizacji w semestrach następnych. a) O sposobie wyboru grup tematycznych studenci są informowani mailowo na adresy zarejestrowane w systemie teleinformatycznym Uczelni.

b) O przyjęciu na określone grupy tematyczne decyduje Dziekan Wydziału na podstawie list rankingowych opartych na średniej ze studiów i liczbie miejsc w grupach dedykowanych poszczególnym grupom tematycznym biorąc pod uwagę racjonalizacje liczby i liczebność grup ćwiczeniowych.

- 5. Wniosek o poszerzenie oferty dydaktycznej Wydziału o nowy przedmiot obieralny składa do Dziekana nauczyciel akademicki, wskazując nazwę przedmiotu (w tym w języku angielskim), proponowane formy zajęć wraz z informacją o ich wymiarze godzinowym i krótką charakterystyką przedmiotu.
- 6. Wniosek podlega akceptacji przez Prodziekana ds. Kształcenia, który określa liczbę punktów ECTS przypisanych przedmiotowi.
- 7. Przy określaniu punktów ECTS przypisanych przedmiotowi zakłada się, że całkowity nakład pracy studenta jest dwukrotnością godzin kontaktowych.

### **Zasady obieralności ścieżek kształcenia, ścieżek dyplomowania lub specjalności albo kwalifikacji na nie**

--

### **Warunki i wymagania związane z przygotowaniem projektów dyplomowych i prac dyplomowych oraz realizacją procesu dyplomowania**

### **Przygotowanie projektów dyplomowych**

- 1. Proces zgłaszania, zatwierdzania, wyboru, recenzowania i składania projektów dyplomowych na WFiIS odbywa się za pośrednictwem systemu USOS (moduł APD).
- 2. Opiekunem projektu dyplomowego na studiach pierwszego stopnia może być osoba co najmniej ze stopniem doktora.
- 3. W szczególnie uzasadnionych przypadkach Prodziekan ds. Kształcenia może wyrazić zgodę na realizacje projektu dyplomowego pod opieką:

a) nauczyciela akademickiego posiadającego co najmniej stopień doktora z innej jednostki organizacyjnej AGH,

b) specjalisty spoza AGH posiadającego stopień doktora,

c) specjalisty spoza AGH nie posiadającego stopnia doktora lecz posiadającego kompetencje i doświadczenie pozwalające na prawidłową realizację projektu dyplomowego.

- 4. Procedura wyboru i zatwierdzenia tematów projektów dyplomowych przebiega według poniższego schematu:
	- a) Opiekun projektu zgłasza temat w systemie USOS;

b) Student wybiera temat z listy tematów i kontaktuje się z Opiekunem projektu dyplomowego celem ustalenia warunków współpracy;

c) Spośród studentów, którzy zgłosili się do realizacji danego tematu, Opiekun projektu dyplomowego wybiera jednego studenta oraz wyraża zgodę na realizowanie przez niego tematu pod swoją opieką;

d) Tematy projektów dyplomowych zgłaszane są przez pracowników wraz ze wskazaniem studenta, który będzie realizował dany temat. Wnioski rozpatrywane są przez dwuosobową komisję. Po zatwierdzeniu tematu do realizacji staje się on obowiązkowym dla studenta, który go wybrał.

i. Komisje dla poszczególnych kierunków studiów powołuje Prodziekan ds. Studenckich na okres kadencji władz dziekańskich.

ii. W skład komisji z urzędu wchodzi Prodziekan ds. Studenckich.

e) Tematy projektów dyplomowych zgłaszane przez pracowników spoza WFiIS AGH zatwierdza Prodziekan ds. Kształcenia.

- 5. Procedura składania i recenzowania projektów dyplomowych przebiega według poniższego schematu:
	- a) Student przedstawia projekt dyplomowy Opiekunowi projektu;
	- b) Opiekun projektu zatwierdza go lub wskazuje konieczne poprawki i uzupełnienia;
	- c) Po zatwierdzeniu projektu przez Opiekuna student umieszcza projekt w systemie USOS;
	- d) W przypadku, gdy projekt dyplomowy realizowany jest w formie pracy projektowej, programu lub systemu

komputerowego, pracy konstrukcyjnej lub technologicznej, etc., w systemie USOS poza manuskryptem deponuje się również dokumentację techniczną projektu;

e) W ciągu siedmiu dni od umieszczenia projektu dyplomowego w systemie USOS Opiekun proponuje dwóch kandydatów na recenzenta projektu dyplomowego;

f) Prodziekan ds. Studenckich dokonuje wyboru recenzenta. Odrzucenie kandydatur recenzentów skutkuje koniecznością ponownego wskazania recenzenta, a następnie jego wyborem przez Prodziekana ds. Studenckich.

g) Osoba zatwierdzona przez Prodziekana ds. Studenckich przyjmuje lub odrzuca propozycję napisania recenzji. Odrzucenie propozycji napisania recenzji wymaga uzasadnienia. Na życzenie władz dziekańskich uzasadnienie takie powinno mieć formę pisemną. W przypadku uzasadnionego odrzucenia propozycji napisania recenzji Prodziekan ds. Studenckich wskazuje innego recenzenta;

h) Opiekun projektu dyplomowego w terminie do 14 dni od umieszczenia ostatecznej wersji pracy w systemie USOS oraz recenzent w terminie do 14 dni od otrzymania propozycji recenzji składają za pośrednictwem USOS recenzje projektu dyplomowego.

6. Terminy dotyczące:

a) wyboru tematów przez studentów i zatwierdzenie wyboru przez opiekunów;

b) ostatecznego zatwierdzenia tematów, opiekunów i dyplomantów przez komisję;

corocznie ustala Prodziekan ds. Studenckich.

7. Dopuszcza się możliwość zmiany tematu i Opiekuna projektu dyplomowego.

a) Temat projektu dyplomowego może zostać zmieniony na wniosek Opiekuna, jeżeli w trakcie realizacji z przyczyn niezależnych od studenta konieczne okaże się jego uściślenie, modyfikacja lub zmiana.

b) Student może zrezygnować z realizacji tematu projektu dyplomowego i wybrać inny temat tylko w przypadku powtarzania siódmego semestru studiów pierwszego stopnia.

c) Jeżeli student nie złoży projektu dyplomowego w przewidzianym Regulaminem studiów AGH terminie Opiekun projektu może zrezygnować z opieki nad nim. Rezygnację z obowiązków Opiekun składa na piśmie do Prodziekana ds. Studenckich.

d) Jeżeli student został skierowany na powtarzanie projektu dyplomowego, to wówczas może dokonać wyboru nowego tematu projektu dyplomowego.

### **Egzamin dyplomowy**

- 1. Do egzaminu dyplomowego dopuszczony jest student, który:
	- a) zaliczył wszystkie przewidziane programem studiów przedmioty i praktyki;
	- b) zarejestrował projekt dyplomowy w formie elektronicznej w formacie PDF za pośrednictwem systemu USOS;
	- c) projekt został pozytywnie oceniony przez Opiekuna i recenzenta;
	- d) złożył wszystkie wymagane przez Prodziekana ds. Studenckich dokumenty i wniósł stosowne opłaty.
- 2. Egzamin dyplomowy odbywa się przed komisją powoływaną przez Prodziekana ds. Studenckich. Komisji przewodniczy Prodziekan ds. Studenckich lub osoba przez niego upoważniona.
- 3. Egzamin dyplomowy polega na sprawdzeniu poziomu opanowania wiedzy z zakresu kierunku studiów (ogólny egzamin kierunkowy) oraz dyskusji nad projektem dyplomowym. Zakres ogólnego egzaminu kierunkowego jest określony programem kształcenia dla kierunku.
- 4. Termin egzaminu dyplomowego (zarówno ogólnego egzaminu kierunkowego jak i obrony projektu dyplomowego) wyznacza Prodziekan ds. Studenckich. Egzamin odbywa się nie wcześniej niż po zakończeniu sesji egzaminacyjnej dla studentów siódmego semestru, ale na tyle wcześnie, aby umożliwić przystąpienie do egzaminu wstępnego na studia drugiego stopnia prowadzone na WFiIS w tym samym roku akademickim.
- 5. Ogólny egzamin kierunkowy ma formę testu jednokrotnego wyboru, trwa dziewięćdziesiąt minut i zawiera czterdzieści pytań. Ocena ogólnego egzaminu kierunkowego wynika z procentowego udziału poprawnych odpowiedzi udzielonych w teście. Listy zagadnień dla każdego z prowadzonych kierunków studiów, są publikowane na witrynie internetowej wydziału nie później niż do końca października roku akademickiego, w którym odbywa się egzamin dyplomowy. Wraz z listą zagadnień podawane są przykładowe pytania.
- 6. Wyniki ogólnego egzaminu kierunkowego przekazywane są poprzez system USOS najpóźniej siedemdziesiąt dwie godziny po zakończeniu tego egzaminu. W przypadku uzyskania z ogólnego egzaminu kierunkowego oceny niedostatecznej Prodziekan ds. Studenckich wyznacza drugi termin egzaminu.
- 7. Oceny z egzaminu dyplomowego dokonuje Komisja na niejawnej części swojego posiedzenia. Ocena z egzaminu

dyplomowego ustalana jest jako średnia arytmetyczna z następujących ocen: ogólnego egzaminu kierunkowego, prezentacji projektu oraz ocen z wszystkich odpowiedzi na wszystkie postawione pytania. W przypadku uzyskania z egzaminu dyplomowego oceny niedostatecznej, Prodziekan ds. Studenckich wyznacza drugi termin egzaminu.

- 8. Wobec pozytywnego wyniku egzaminu dyplomowego Komisja podejmuje decyzję o przyznaniu tytułu zawodowego inżyniera i wydaniu dyplomu ukończenia studiów ustalając ocenę końcową — wynik ukończenia studiów.
- 9. Wynik egzaminu dyplomowego oraz wynik ukończenia studiów ogłasza przewodniczący Komisji egzaminacyjnej w obecności jej członków, bezpośrednio po jego ustaleniu.

### **Zasady ustalania ogólnego wyniku ukończenia studiów**

Wynik ukończenia studiów ustalany jest jako średnia ważona następujących ocen:

- średniej oceny ze studiów, obliczonej zgodnie z Regulaminem studiów wyższych AGH z wagą 80%;
- końcowej oceny projektu dyplomowego, ustalonej zgodnie z Regulaminem studiów wyższych AGH z wagą 10%;
- oceny egzaminu dyplomowego, ustalonej przez Komisję z wagą 10%.

### **Inne wymagania związane z realizacją programu studiów wynikające z Regulaminu studiów albo innych przepisów obowiązujących w Uczelni**

W trakcie studiów student zobowiązany jest do zaliczenia co najmniej jednego przedmiotu w języku obcym, za co najmniej 3 **ECTS**